# **General Disclaimer**

# **One or more of the Following Statements may affect this Document**

- This document has been reproduced from the best copy furnished by the organizational source. It is being released in the interest of making available as much information as possible.
- This document may contain data, which exceeds the sheet parameters. It was furnished in this condition by the organizational source and is the best copy available.
- This document may contain tone-on-tone or color graphs, charts and/or pictures, which have been reproduced in black and white.
- This document is paginated as submitted by the original source.
- Portions of this document are not fully legible due to the historical nature of some of the material. However, it is the best reproduction available from the original submission.

Produced by the NASA Center for Aerospace Information (CASI)

NATIONAL AERONAUTICS AND SPACE ADMINISTRATION

# **Technical Memorandum 33-431** Volume 1

# FEDGE-A General-Purpose Computer Program for Finite Element Data Generation

**User's Manual** 

F. A. Akyuz

 $\frac{970-2490}{(4955590)}$  WUMBER) ACILITY FORM 602 (THRU) (PAGES  $(CODE)$ (CATEGORY)

**JET PROPULSION LABORATORY** CALIFORNIA INSTITUTE OF TECHNOLOGY PASADENA, CALIFORNIA

September 15, 1969

NATIONAL AERONAUTICS AND SPACE ADMINISTRATION

# Technical Memorandum 33-431 Volume l

# FEDGE —A General-Purpose Computer Program for Finite Element Data Generation User's Manual

F. A. Akyuz

**JET PROPULSION LABORATORY** CALIFORNIA INSTITUTE OF TECHNOLOGY PASADENA, CALIFORNIA

September 15, 1969

Prepared Under Contract No. NAS 7-100 National Aeronautics and Space Administration

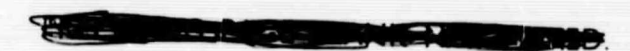

# **Preface**

The work described in this report was performed by the Engineering Mechanics Division of the Jet Propulsion Laboratory.

# PRECEDING PAGE BLANK NOT FILMED.

# **Contents**

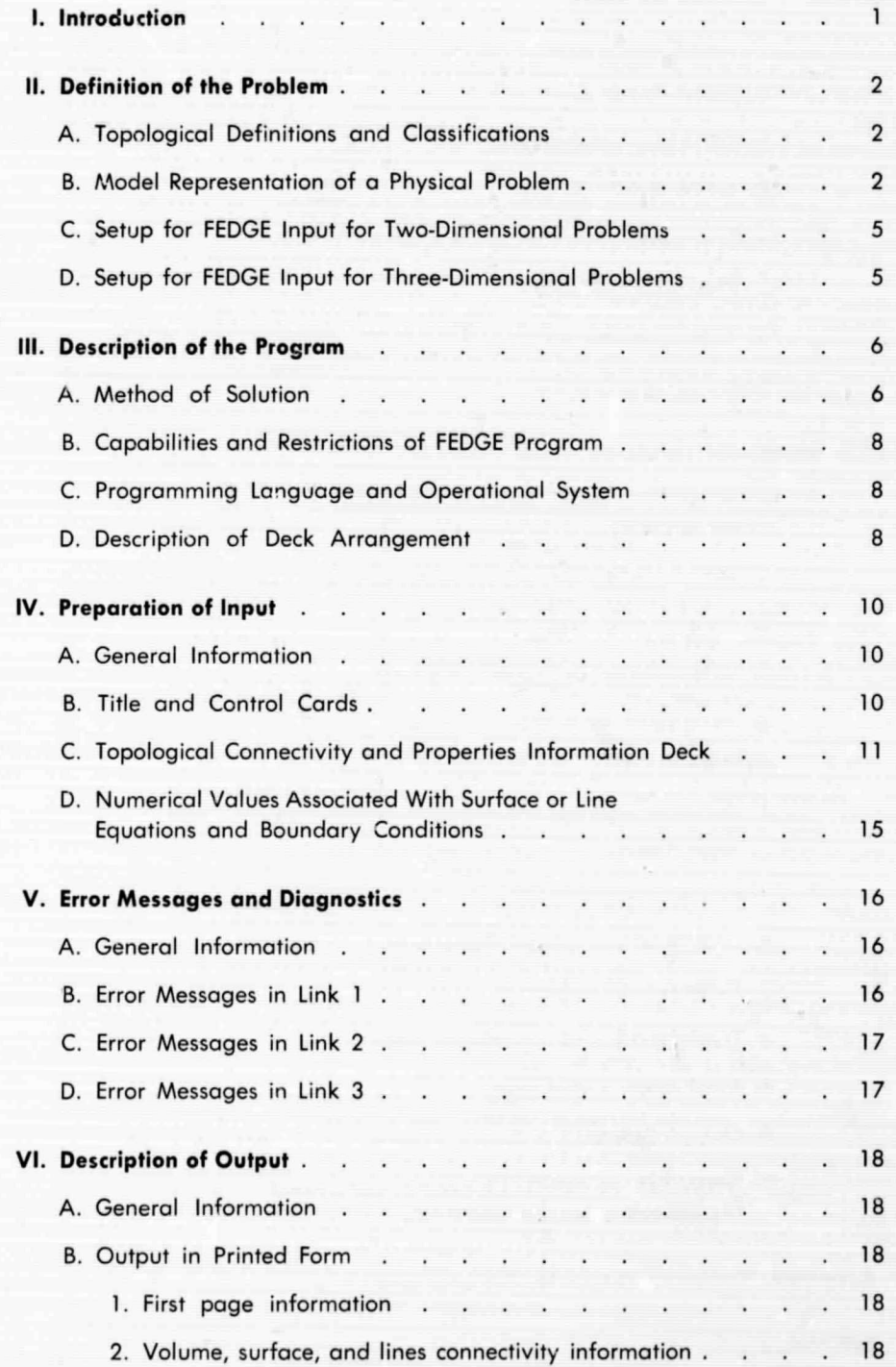

# **Contents (contd )**

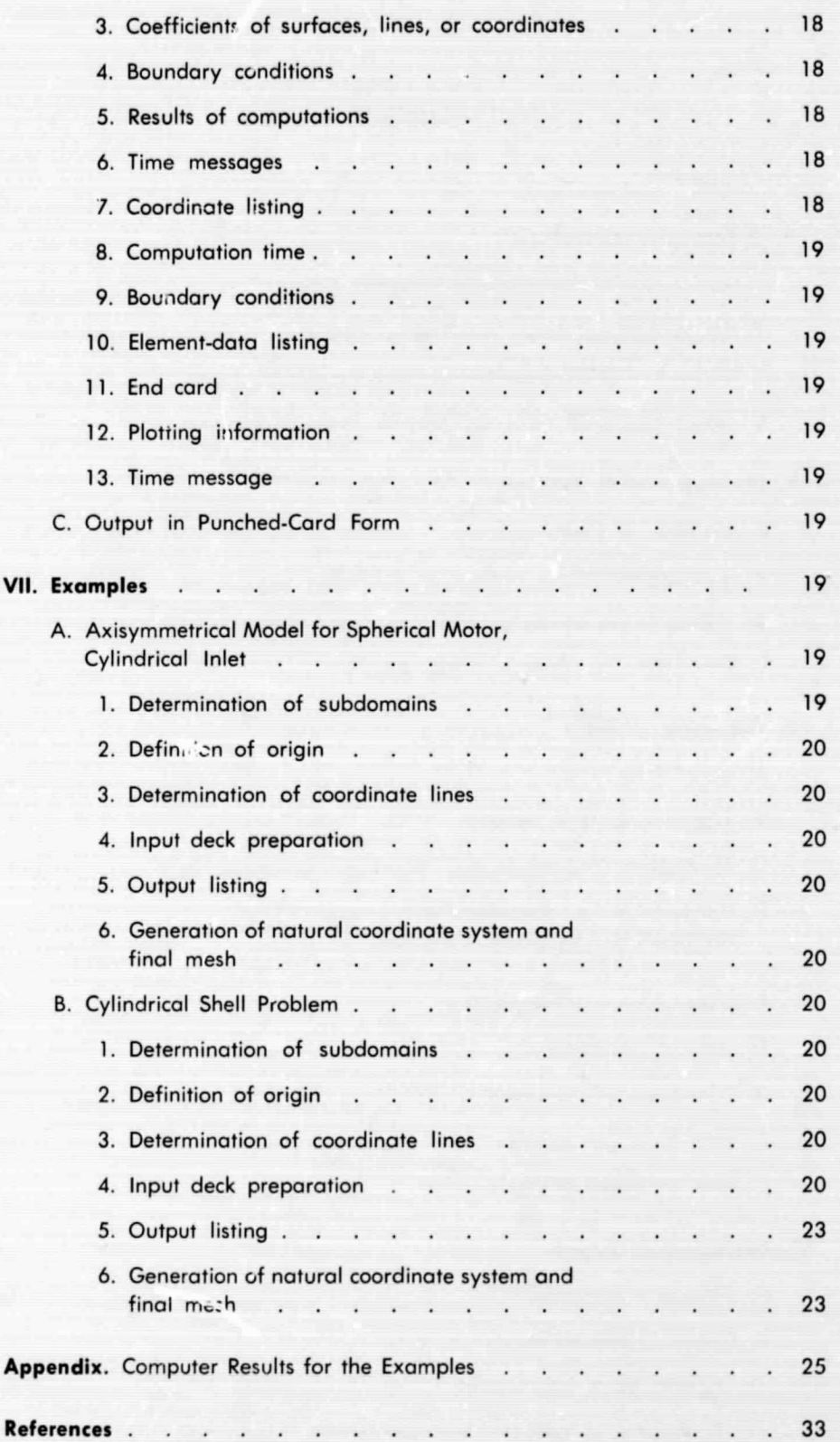

# **Contents (contd )**

# **Tables**

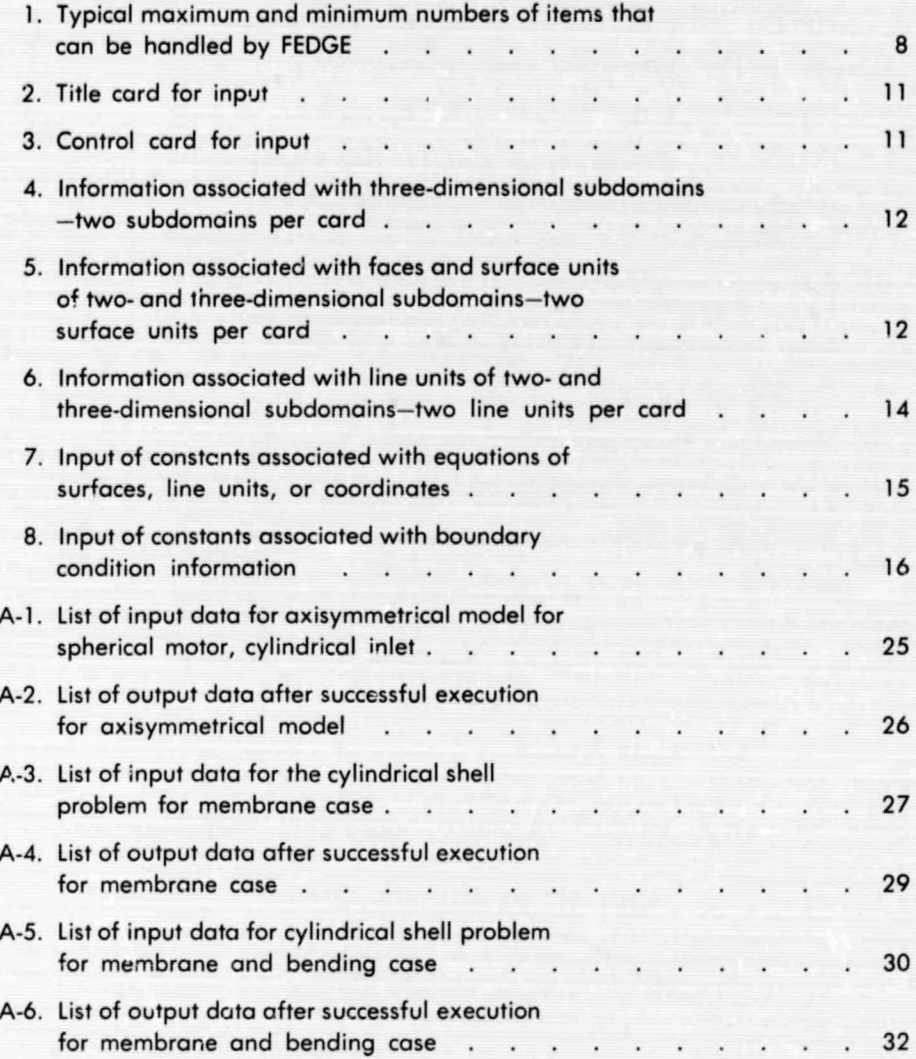

# **Figures**

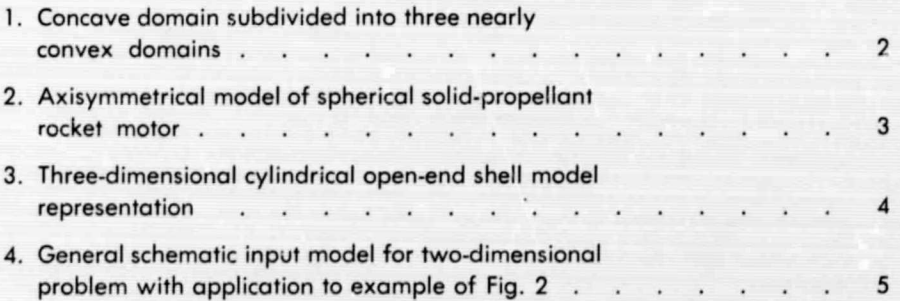

# **Contents (contd )**

# **Figures (contd)**

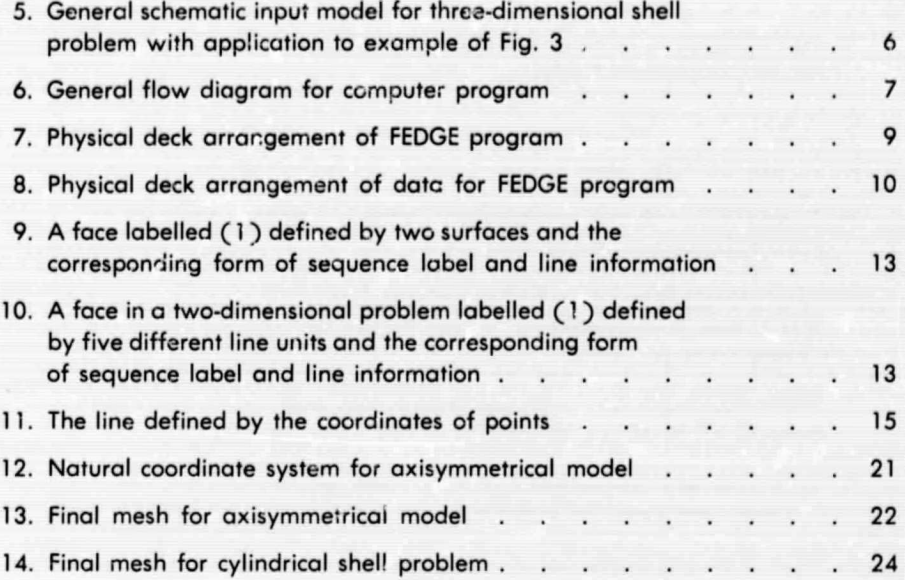

# FEDGE—A General-Purpose Computer Program for Finite Element Data Generation

**User's Man-jal**

## **I. Introduction**

A general-purpose computer program—for the gencration of natural coordinate systems (Ref. 1) and the preparation of input data for finite-element enalysis-is described in two volumes.

Volume I contains preliminary definitions and step-hystep instructions for the use of the FEDGE program. Although they have many basic, distinct definitions and properties as far as input procedure is concerned, the two- and three-dimensional problems are presented in a unified form. This form of presentation not only facilitated the composition of this report, but offers for the users integrity of the definitions for two- and threedimensional problems. Although the general input procedure has been presented by choosing two specific examples from the practice, the users, during their examination of the examples, must try to recognize the potential extension and versatility that FEDGE offers for geometrical configurations of any degree of complexity. Volume I is **it** tool for the user whose concern is solely the generation of data for his problem.

Volume II contains information concerning the structure of the program (with summarized flow charts) and a complete listing of the program.

Volumes I and II, together with Ref. 1, comprise a complete set of information for those who wish to adopt or modify the existing program or prepare their wwn program for their specific field of application. The application area ranges from the finite-element analysis of structures to finite-difference solution of any physical problem, or any professional field wherein the description of a domain with a known houndary is required by the use of a natural coordinate system concept. The need for repeated use of such a description increases the efficiency of the concept and of the program itself. The physical program **FEDGE can be obtained from** COSMIC,\* a NASA agency for the distribution of the computer programs.

<sup>\*</sup>Computer Software Management and Information Center, Computer Center, University of Georgia, Athens, Georgia 30601; telephone (404) 452-3265.

### II. Definition of the Problem

## A. Topological Definitions and Classifications

The finite-clement me hod is one of the most versatile tools for solving engineering analysis problems; it eliminates the difficulties arising from the complex geometrical definitions of the solution domain in one-, two-, or three-dimensional space. The only restriction to the geometrical form of t'ie physical model to be treated by the finite-element method is that it must be representable by simple, open, bounded, smooth lines and surfaces (and combinations of ther1). Topologically, this class of figures is defined as developable in plane into squares or circles, and in three-dimensional space into cubes or spheres by continuous deformations (Ref. 2). Further nore, a twoor three-dimensional closed domain mig c be either concave or convex. The use of the FEDGE program requires the definition of a nearly convex domain; that is, a domain that resembles a convex domain but might have practically insignificant concave portions on its boundary (Fig. 1). Any concave domain can be subdivided into a number of nearly convex domains, and represented as a collection of them.

With respect to its use in the finite-element analysis and the FEDGE program, a line, surface, or volume can be classified as:

- (1) Real when it represents a physical material, such as a line representing a frame element or surface representing a shell.
- $(2)$  A boundary when it separates two regions, such as the boundary of solution domain and the outer space.
- (3) Fictitious when it does not represent anything, as described in  $(1)$  and  $(2)$ , but is used to define the connectivity between real or boundary lines, surfaces, and volumes.

In this report, solid lines and solid, crosshatched surfaces will be used consistently to illustrate real material; thin lines and light, crosshatched surfaces will represent boundary; and dotted lines and light, simple, hatched surfaces will show fictitious lines and surfaces.

## **B. Model Representation of a Physical Problem**

Figure 2 illustrates the axisymmetrical representation of a spherical, solid-propellant rocket motor. The circular line ABCD represents the external spherical shell; therefore, it is a *real* line, and is represented by a thick, solid line. The grain represented by the crosshatched

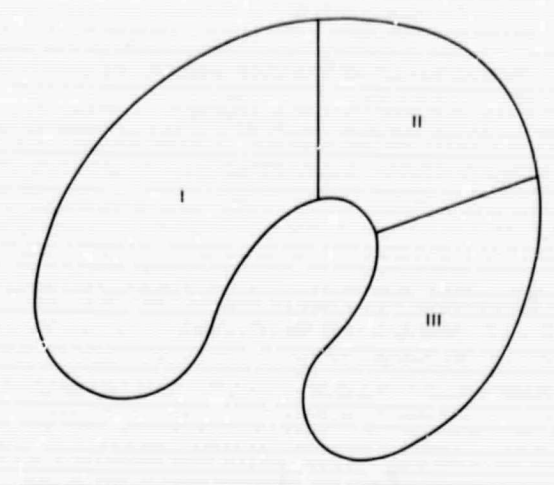

Fig. 1. Concave domain subdivided into three nearly convex domains

region is bounded by the lines BE and EC and the shell BC. This is a real surface, and lines BEC and BC are boundary lines of the grain. The location of the symmetry axis and the overall coordinate system, as well as the equation of the lines, are sufficient for complete description of the model.

A model representation of a cylindrical shell is illustrated in Fig. 3. The shell is supported and open at both ends  $D_1$  and  $D_3$  and divided into two subdomains at the middle by  $D<sub>2</sub>$ . The overall coordinate system is chosen as shown, and the geometry of the model shell is defined by the equation of the cylinder defining the shell and the plane defining the support condition in the overall coordinate system. The planes  $D_1$ ,  $D_2$ ,  $D_3$  are fictitious; the shell itself is a real surface; the volumes bounded by  $D_1$ ,  $D_2$ ,  $D_3$  and the shell are fictitious domains.

The objective of the FEDGE program is to generate the meshes that would represent the shell ABCD and the grain BEC in Fig. 2, and the mesh and the boundary conditions for the cylindrical shell of Fig. 3, which could be used for finite-element analysis of these or other models. It should be noted that, by suitably changing intrinsic properties corresponding to the problem, one can obtain the input information for either stress-analysis or heat-transfer problems. It is assumed that the real lines and boundary lines are completely defined in the overall coordinate system  $x_1, x_2, x_3$ . Furthermore, the interest of the analyst might be focused on some specific point, which is called a *point of interest*. Such points of interest are hypothetically chosen in the example considered herein. Around this point, some degree of refinement of the mesh will improve the convergence characteristics

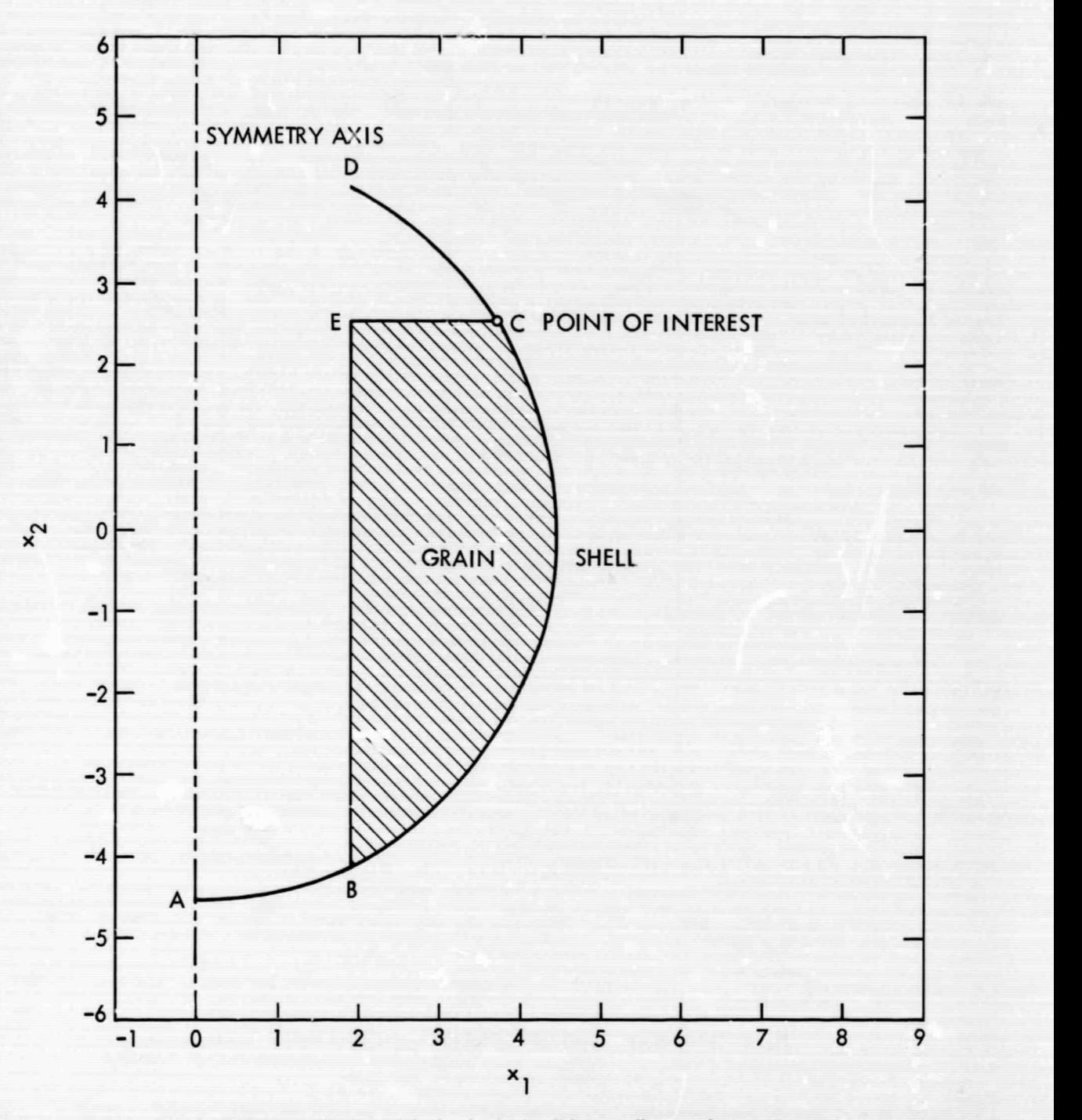

Fig. 2. Axisymmetrical model of spherical solid-propellant rocket motor

of the finite-clement method: therefore, the accuracy of the results will also be improved.

Although the information as described above for Fig. 2 or 3 is completely sufficient for the definition of the problem, some additional work is required to translate the topological characteristics of the model into a form

acceptable by FEDGE. Once the model representation is set up, the preparation of the input for FEDGE follows the rules described below, separately, for two- and three-dimensional examples. As a definite rule, the collection of closed, hounded subdomains, interconnected with each other in two- and three-dimensional space, is the only possible form of model setup for input to

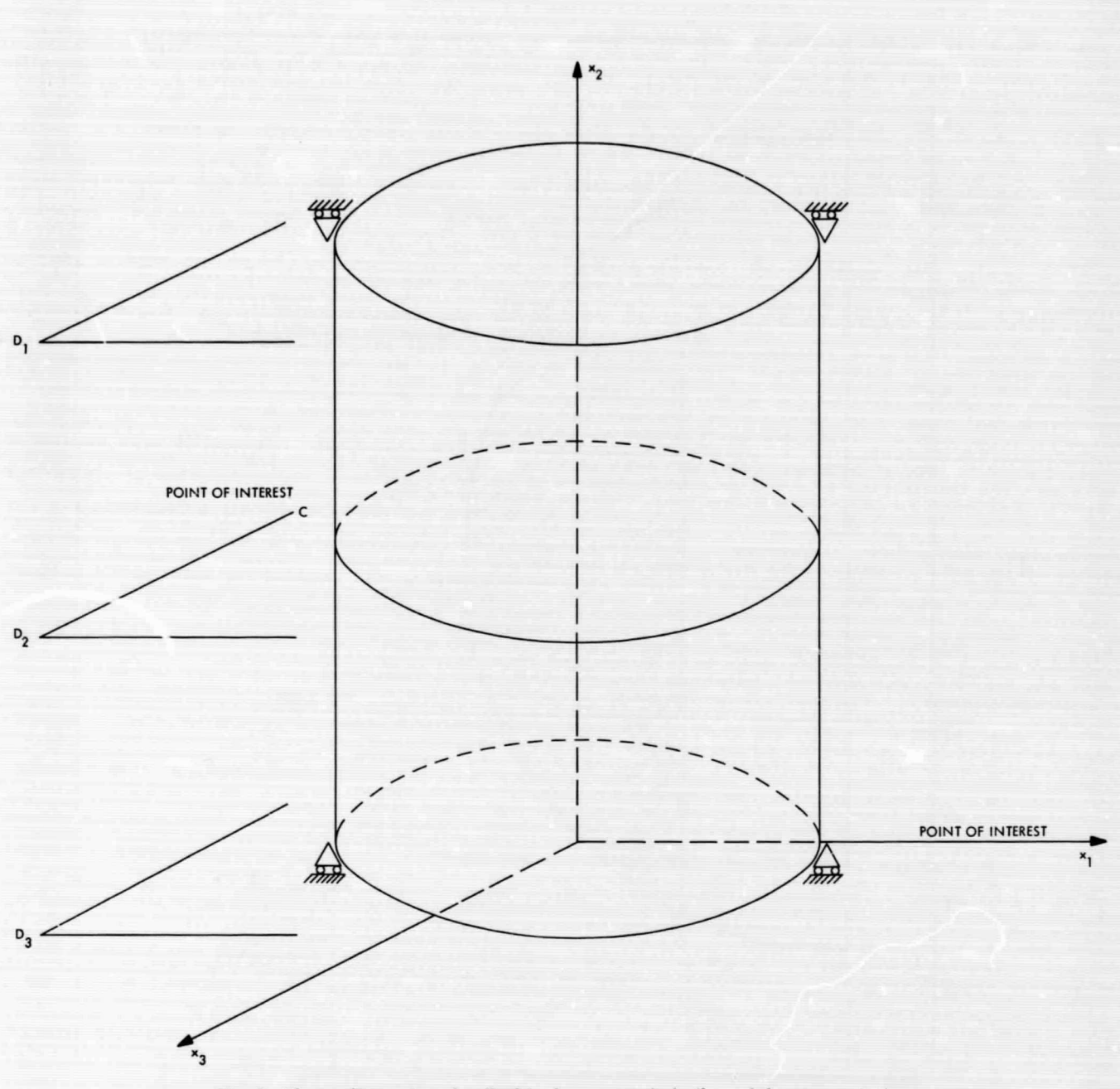

Fig. 3. Three-dimensional cylindrical open-end shell model representation

FEDGE. A real line in two-dimensional space, or real surface in three-dimensional space, must be a portion of a subdomain. (Besides those lines and surfaces, additional lines and surfaces might be used as additional information.) Subdomains that constitute a suitable input tool for scattered lines or surfaces are distinguished from the real subdomains by additional information. Furthermore, for each subdomain, the boundary must be divided into regions. In this work, these regions are called faces in analogy with the faces of regular geometrical figures,

such as squares and cubes, in two- and three-dimensional space. From the above consideration, it follows that any model has its equivalent collection of squares and cubes in two- and three-dimensional space.

Partition of the boundary into faces is, in general, arbitrary and can be used judiciously to obtain versatile mesh forms, whereas the regular analog, composed of a collection of squares or cubes, might (in general) be unique.

#### C. Setup for FEDGE Input for Two-Dimensional Problems

Figures 4a and 4b illustrate the topological analog model and the setup itself, respectively, for input preparation of the txwo-dimensional model illustrated in Fig. 2. A few additional explanations will clarify the logic steps required between the model representation and the setup for input. After careful investigation of both Figs. 4a and 4b, it can easily be concluded that. far as the topological properties of the components of the two figures and labelling systems are concerned, they are completely equivalent; and the following can easily be observed:

- (1) The real lines *ABFCD.*
- $(2)$  Boundary lines BE and EC.
- (3) Fictitious lines AG, GE, *EH,* and *HD.*
- $(4)$  Fictitious domains II and III.
- (5) The *I* and *I* coordinate lines (Ref. 1).
- (6) Direction of positive normal to the lines, and  $\Delta$ ie labels in both Figs. 4a and 4b.

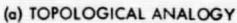

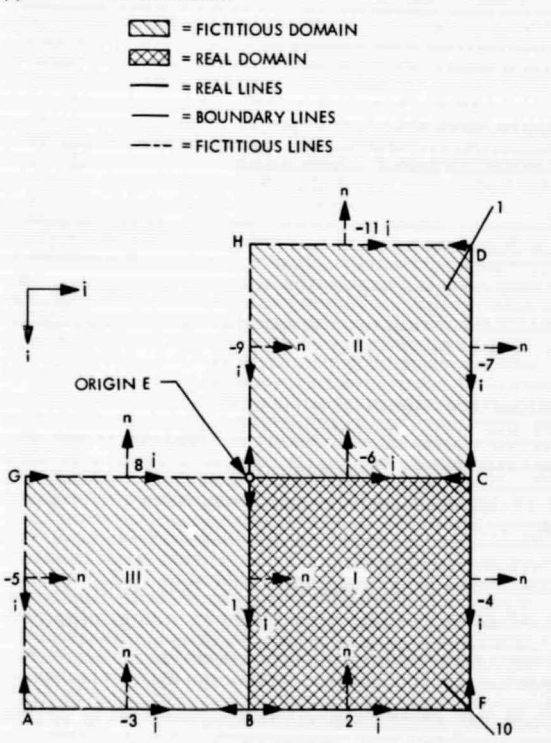

The lines 10 at point  $F$  and 1 at point  $D$  are introduced to define the corner of the domain on a continuous line in Fig. 46,

From this simple example, the degree of geometrical complexity that can be reached and input into FEDGE can be imagined easily by adding more and more real or fictitious domains (squares in Fig. 4a or any geometrical closed form as shown in Fig. 4b). The compatibility of faces between the faces of squares must be observed after the *1,1* coordinate system has been determined. The origin (in this example, the point  $E$ ) is the only point whose coordinates must be known for input purposes if all other lines, fictitious or real, are defined by their equations. The additional arrows and signs of the line labels are explained later, together with labelling rules of the lines and surfaces, following the brief exposition of the logic and structure of the automation of the problem.

## D. Setup for FEDGE Input for Three-Dimensional Problems

Figures 5a and 5b illustrate the topological analog model and the setup, respectively, for input preparation of the three-dimensional cylindrical shell problem

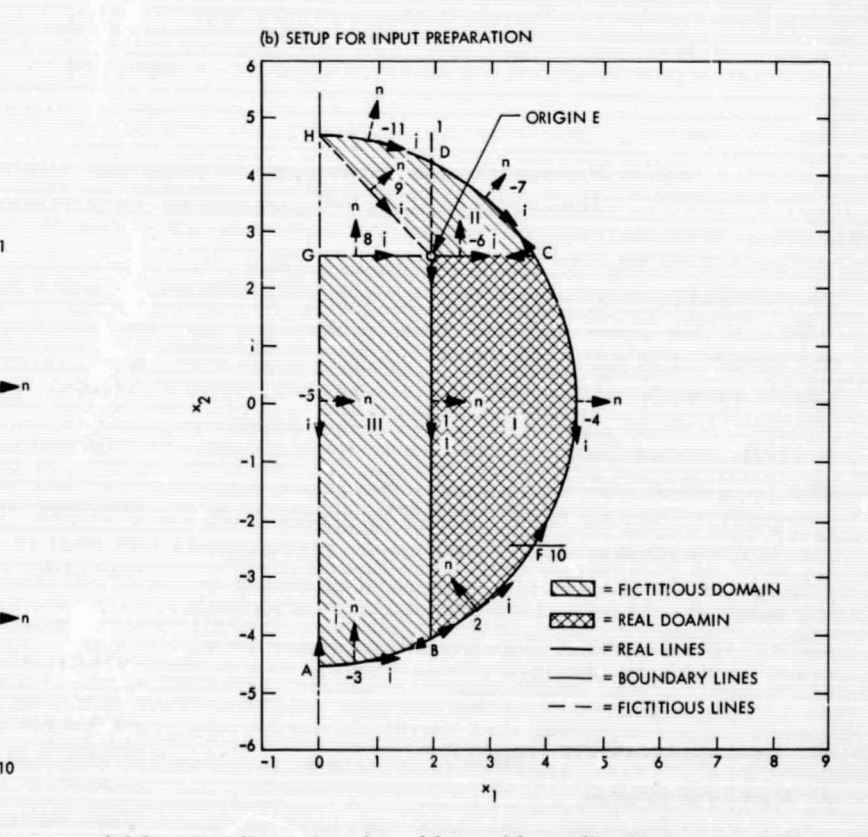

Fig. 4. General schematic input model for two-dimensional problem with application to example of Fig. 2: (a) topological analogy; (b) setup for input preparation

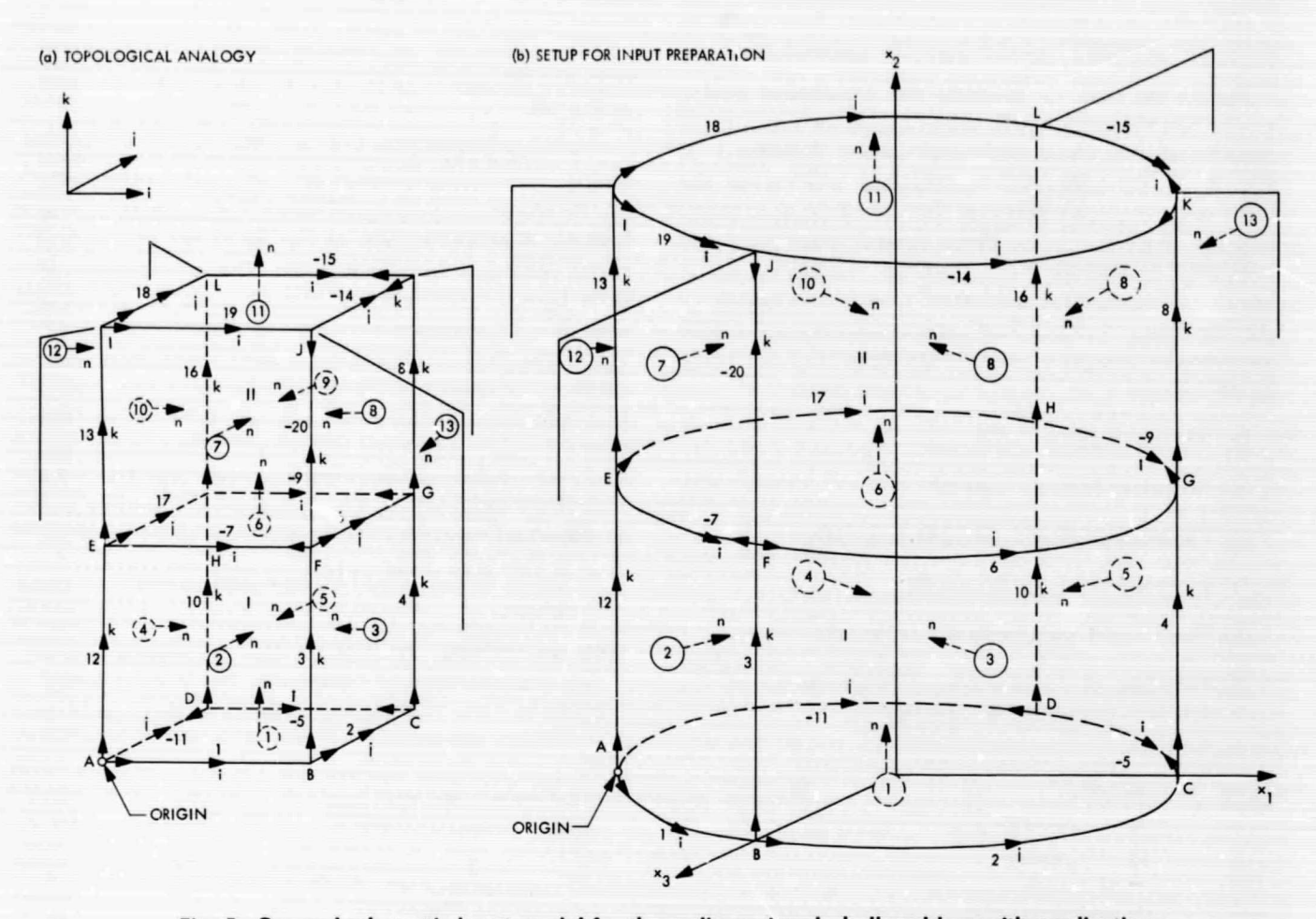

Fig. 5. General schematic input model fcr three-dimensional shell problem with application to example of Fig. 3: (a) topological analogy; (b) setup for input preparation

illustrated in Fig. 3. The topological analogy is obvious, and one can easily follow the numbers and the letters on the cubes and cylindrical subdomains, on the surfaces and lines, and on the corners, which explicitly show the analogy. As in the case of the twodimensional model, cubes can be added in three directions to obtain a topologically simple analogy between complex geometrical configurations and collections of cubes. Compatibility between the faces must be observed after *the I,J,K* coordinates have been chosen. The positive direction of the surfaces can be selected arbitrarily by the users. The origin and the equations of ail labelled surfaces must be defined in the overall coordinate system  $x_1, x_2, x_3$  as shown in Fig. 5b.

## III. Description of the Program

#### A. Method of Solution

The soletion starts by integration along the lines in two- and ti.ree-dimensional problems (see Ref. 1). The origin (the point at which the integration starts) must be defined as input. The length of each line face is measured, and the natural coordinate system is determined along each face. In this program, the number of divisions along each line face is fixed equal to 16 (Fig. 6).

The natural coordinate system or the surface faces are generated by using the division established along the line faces (see Ref. 1). The mesh on any surface face will be  $16 \times 16$  quadrilaterals, which constitutes a special case of the natural-coordinate-system concept.

In three-dimensional problems, the generation of the mesh on the faces is done on a plane, which is obtained by defining a plane normal to the component of the allnormal vectors of the surface along its face. The mesh obtained on this plane is projected to the surface. This procedure violates the application of the naturalcoordinate system on the surface faces, but it is a very close approximation for shallow surfaces, and provides an extremely fast automation scheme.

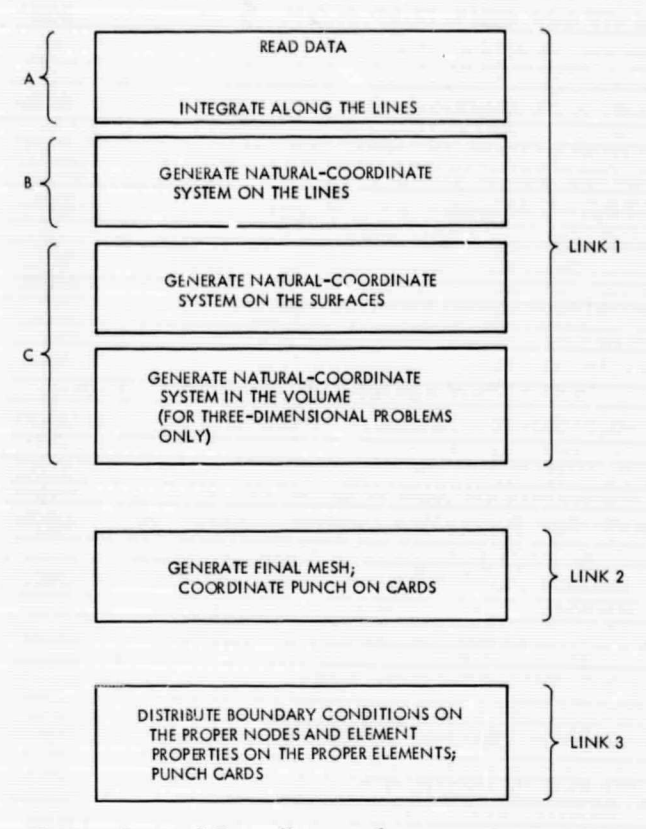

Fig. 6. **General flow diagram for computer program**

**In** three-dimensional suhdomains, the naturalcoordinate system is obtained by an interpolation scheme that generates each mesh nodal point through a systematic interpolation procedure between the corresponding points on the opposite faces.

All procedures described above are automatically done by the program after the necessary information concerning the lines, surfaces, and volumes, as well as their topological relationships, have been provided by the user. In two-dimensional space, a line can be defined either by its equation, which must be linear or quadratic, or point by point. In three-dimensional space, the lines are defined by the intersection of two planes or two quadratic surfaces or by a plane and quadratic surface. A line face in two-dimensional space can be defined by more than one type of line, and a surface face in three dimensions can be defined by more than one type of surface.

In the second link (see Fig. 6), the mesh is generated and the nodal points are generated in the sequence *K, J, I (i.e.,* K varies first, then J, then 1). The equivalent FORTRAN input/output (I/O) statement can be written as

$$
\{ [(K = 1, NZ), J = 1, NY], I = 1, NX \}
$$
 (1)

#### **JPL TECHNICAL MEMORANDUM 33-431**

For the form of the mesh, the users have three options:

- (1) The number of divisions in the three directions of the natural-coordinate system for the first subdomain (the number of divisions in the other subdomains is determined by the program, with the resulting overall mesh depending upon the **next** two additional options of the users).
- (2) The location of a special point in the first subdomain around which the users might want a refined mesh.
- (3) The degree of refinement, which is defined by the ratio of the two successive division intervals, with the intervals being measured in the sense of the number of natural-coordinate-system divisions in the interval.

The labelling of the nodes starts from the first subdomain. Fictitious lines, surfaces, and volumes are not labelled, and do not show in the sequence. The points are labelled the first time they appear in a subdomain, and are processed in the program sequentially as they appear in the input. The user either judiciously labels the suhdomains and chooses natural-coordinate systems to obtain the minimum bandwidth in the complex configurations, or uses the relabelling scheme of Ref. 3 to reduce the bandwidth for any complex configuration. The resulting coordinates of the mesh nodal points are punched on the cards.

In link 3, the boundary conditions and clement data are generated. In two- or three-dimensional space, the boundary conditions are assigned by the users along the complete line face or surface face, respectively. Only linear relations between various degrees of freedom at a point can be taken into account. The boundary conditions are distributed to the faces in the sequence as the corresponding suhdomains and associated faces appear in the input. The boundary information is punched in the form ready for use in the program of Ref. 4.

The element-data information is distributed to all real elements. The suhdomains are treated sequentially as they are assigned in the input, and the sequence number of the elements follows rules similar to the sequencing of the nodal point numbers. The face elements are The element-data information is distributed to all real<br>elements. The subdomains are treated sequentially as<br>they are assigned in the input, and the sequence number<br>of the elements follows rules similar to the sequencing<br>o sequence, as they appear in the corresponding connectivity information of the input, related to the faces of the subdomain. The elements in the subdomain are labelled if the subdomain is real.

7

The typical numbers corresponding to the intrinsic properties of the faces or subdomains in which the elements lie are punched ready for use in the program of Ref. 4.

#### **B. Capabilities and Restrictions of FEDGE Program**

The FEDGE program permits users to generate input data for their finite-element aralysis problem, where the geometrical configuration arising from the model representation of the physical object offers any degree of complexity. The objectives of the program are to provide the users with complete sets of coordinates and mesh topology and boundary condition information by automatically generating a mesh configuration as it is required in the finite-element analysis. The lines and information types associated with various regions are the only necessary input information for FEDGE. In twodimensional space, the lines can either be straight or quadratic lines, or can be prescribed point by point. In three-dimensional space, the faces are planes or quadratic surfaces. No practically defined model exists that cannot be handled by the program (see Refs. 1 and 2 for exceptional geometrical configurations). The computer time and engineers' hand labor increase with increasing complexity of the geometrical configurations. Typical numbers corresponding to the limited capacity of the program are listed in Table 1. These numbers are

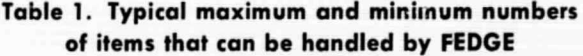

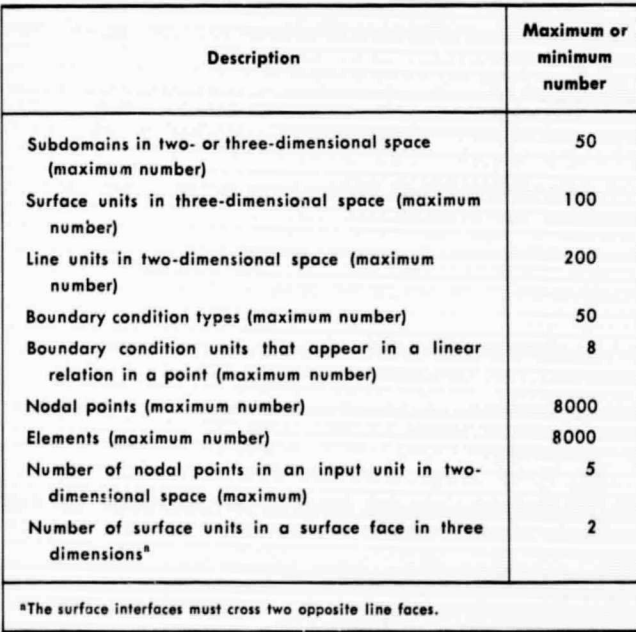

based upon the storage capacity of 32K 36-bit wordcapacity computers and upon the practical ranges encountered in engineering applications. With its actual form, the program can accommodate any finite-element analysis problem of continuous complex structures of any size within practically feasible, computer-time expenditures. However, if it is desirable to handle problems beyond the capability of this program (e.g., by the application of larger and faster machines), the entire program should be reviewed for minor changes.

#### **C. Programming Language and Operational System**

The computer program has been developed for the 32K IBNI 7094/7044 direct-coupled system; however, FEDGE may be used in other systems that have the FORTRAN 11 compiler and FAP assembler. The program uses the following tape units during execution:

- (1) FORTRAN Unit 1, system.
- (2) FORTRAN Unit 2, chain.
- (3) FORTRAN Unit 3, scratch.
- (4) FORTRAN Unit 4, scratch.
- (5) FORTRAN Unit 5, input.
- (6) FORTRAN Unit 6, output.
- (7) FORTRAN Unit 7, punch.
- (8) FORTRAN Unit 8, scratch.
- (9) FORTRAN Unit 9, scratch.
- (10) FORTRAN Unit 10, scratch.

#### **D. Description of Deck Arrangement**

The FEDGE program consists of three chain links. The deck arrangement is shown in Fig. 7. For each model problem, there must be one complete data set and any number of additional data sets for the same model problem if various types of meshes are requested. In the generation of the additional meshes, the users take advantage of the fact that, *once the natural coordinate systems are stored* (the generation of which takes the major portion of the machine time), *the computer time for the generation of the additional* meshes is *venj short.*

The source deck consists of approximately 5000 cards, and the binary deck contains approximately 1000 cards.

**t s** .r= r

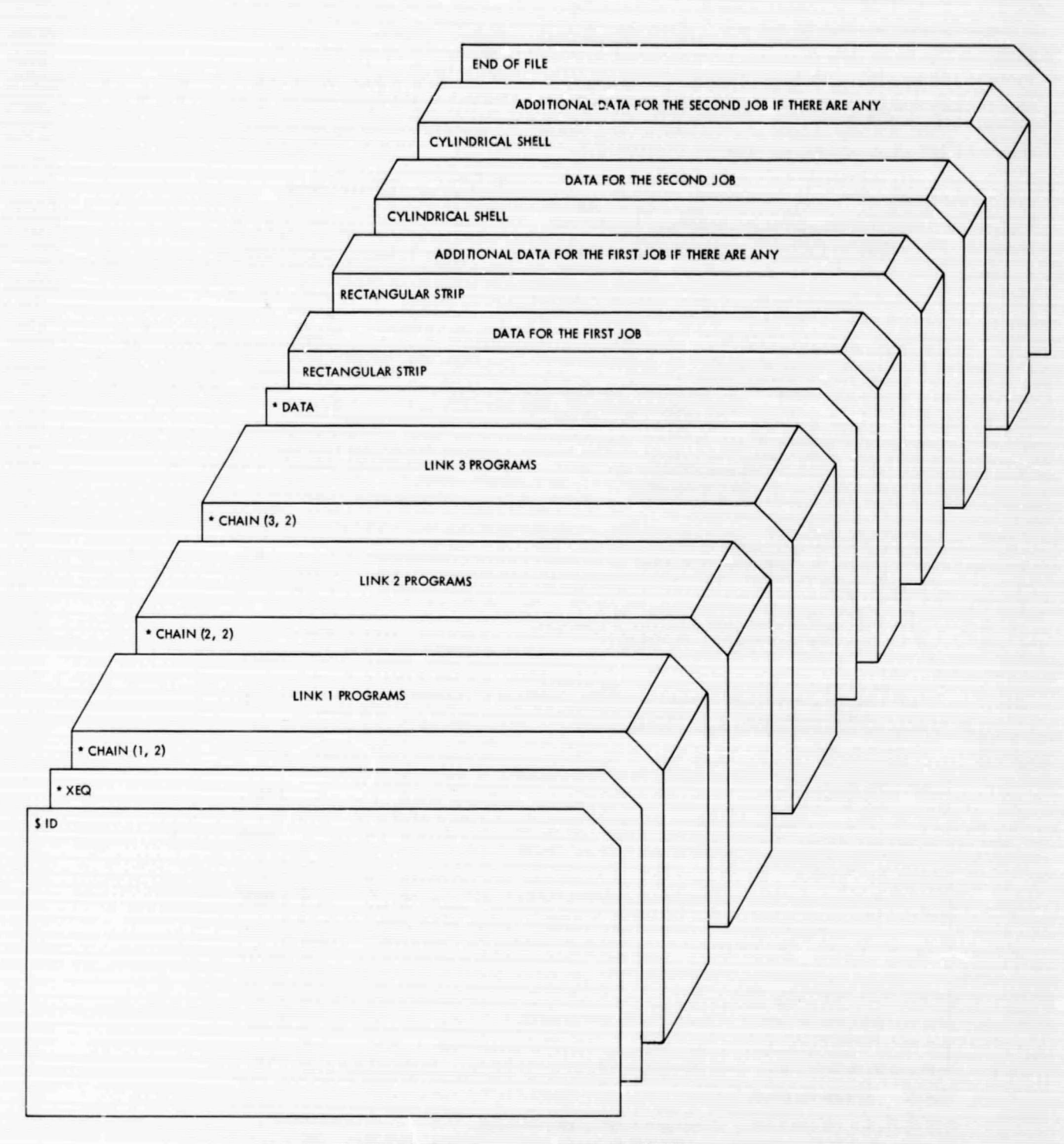

**Fig. 7. Physical deck arrangement of FEDGE program** 

## IV. Preparation of Input

### A. General Information

Regardless of whether or not it is a three-dimensional problem, the input data deck can he considered in three groups: (1) the title and control cards, (2) topological connectivity and properties information deck, and (3) numerical values associated with the surface or line equations and boundary conditions (Fig. 8).

The first group of data is prepared in a similar way in both three- and two-dimensional problems. In the presensation that follows (Tables 2-8), each table describes a card, or the deck of cards, with a sequential instruction that refers to the column number on the card or deck of cards in question. Additional or unusual properties of input parameters are explained whenever they appear. The name of the parameter, as it appears in the program, is also included in the last column, following the description. The arrays are distinguished from the singlevalued constants by a dummy index.

### B. Title and Contra! Cards

The input forms for title and control cards are presented in Tables 2 and 3, respectively.

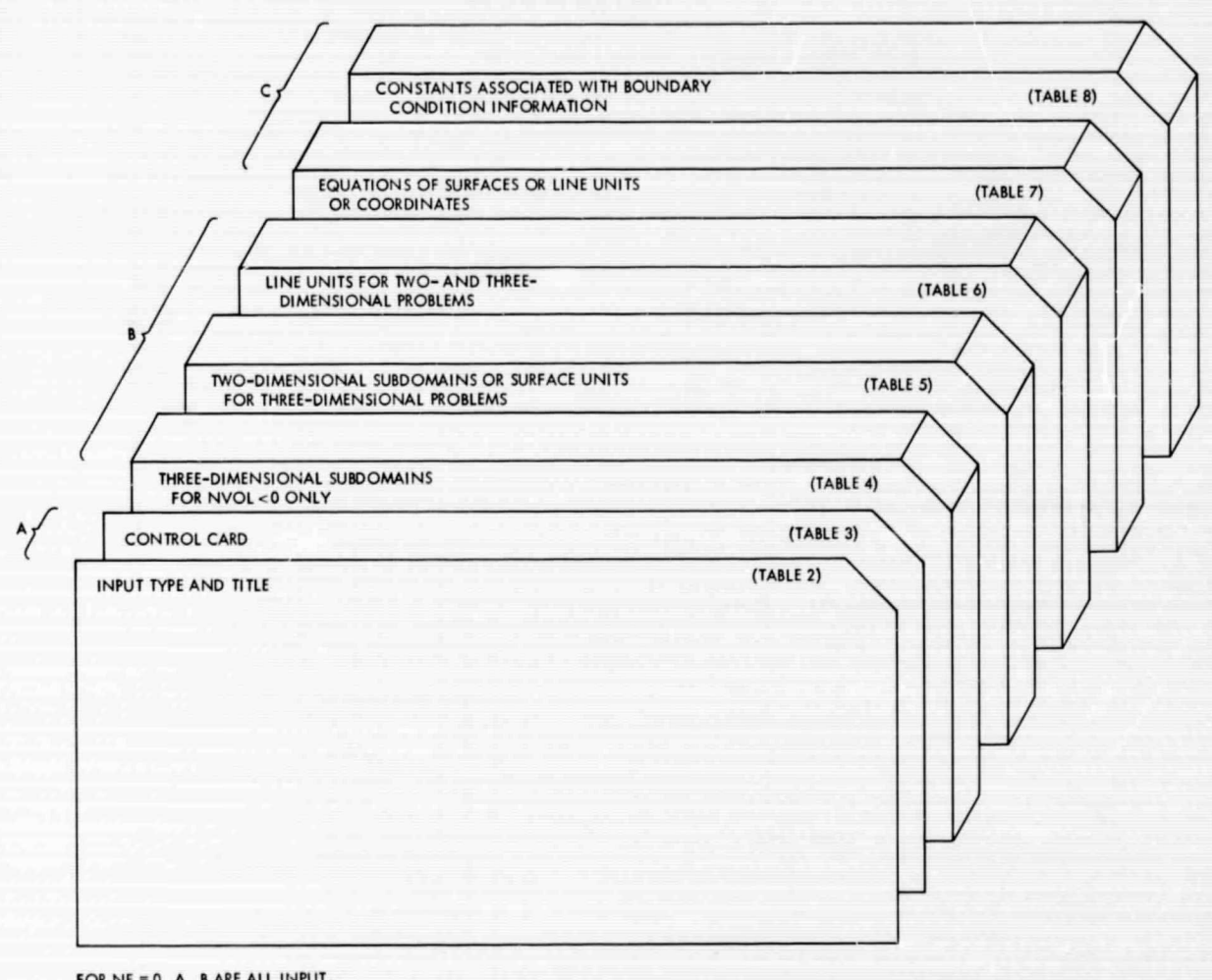

FOR NE = 0, A, B ARE ALL INPUT.

FOR NE = I, A IS THE ONLY INPUT. IT MUST BE PRECEDED BY ONE COMPLETE DECK WITH  $NE = 0$ .

FOR NE = 2, A, B ARE ALL INPUT. THEY MUST BE PRECEDED BY ONE COMPLETE INPUT DECK WITH NE = 0.

Fig. B. Physical deck arrangement of data for FEDGE program

## **Table 2. Title card for input**

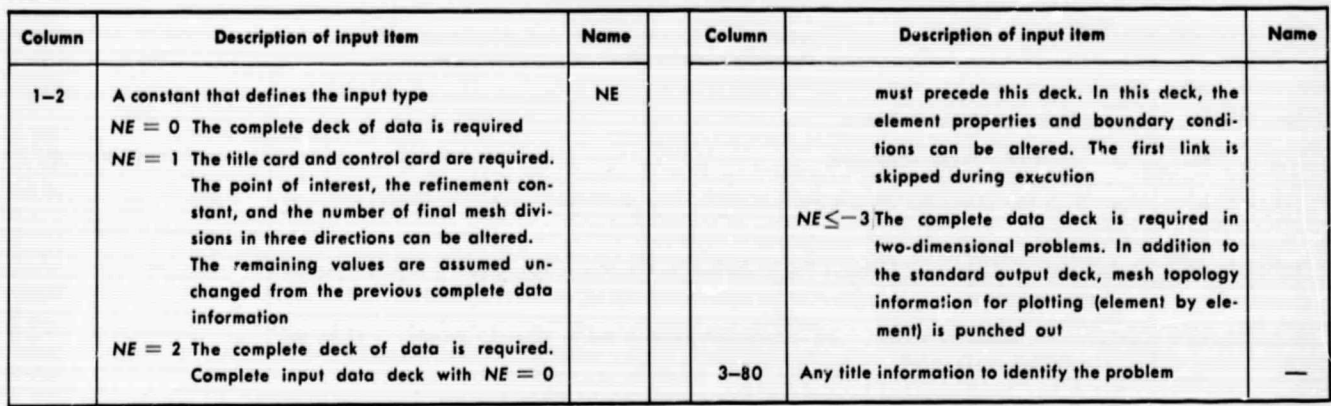

## **Table 3. Control card for input—format (12, 213, 412, E4.0, 12E, 5.0)**

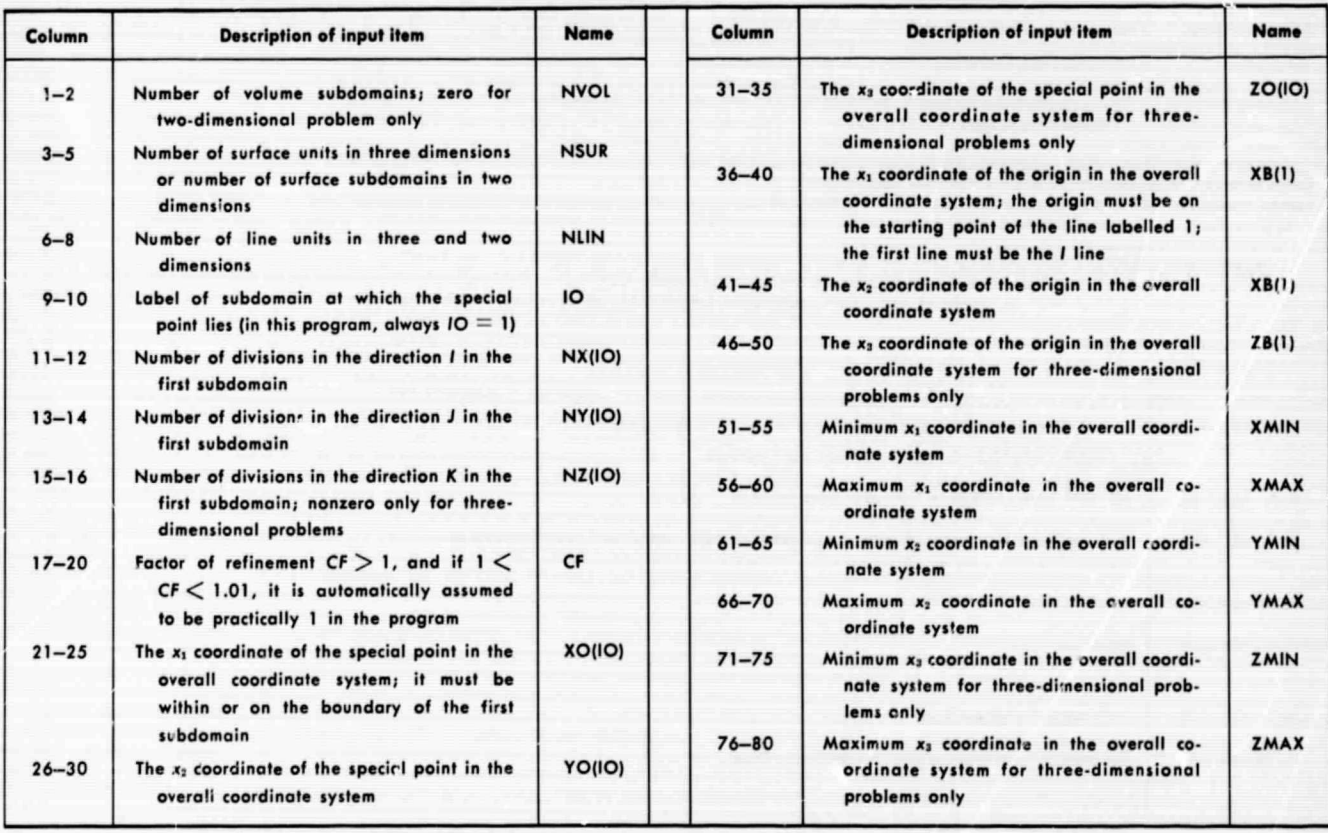

## **C. Topological Connectivity and Properties Information Deck**

If the number of three-dimensional subdomains  $NVOL > 0$ , the program will expect the information associated with the three-dimensional subdomains according to Table 4. For two-dimensional problems, the deck associated with Table 4 is completely excluded from the input deck.

Surface information associated with the face of each subdomain is input according to Table 5. The labelling of faces must be sequential; otherwise, the labelling is

## **Table 4. Information associated with three** - **dimensional subdomains—two subdomains per card input format [2(814,8X))**

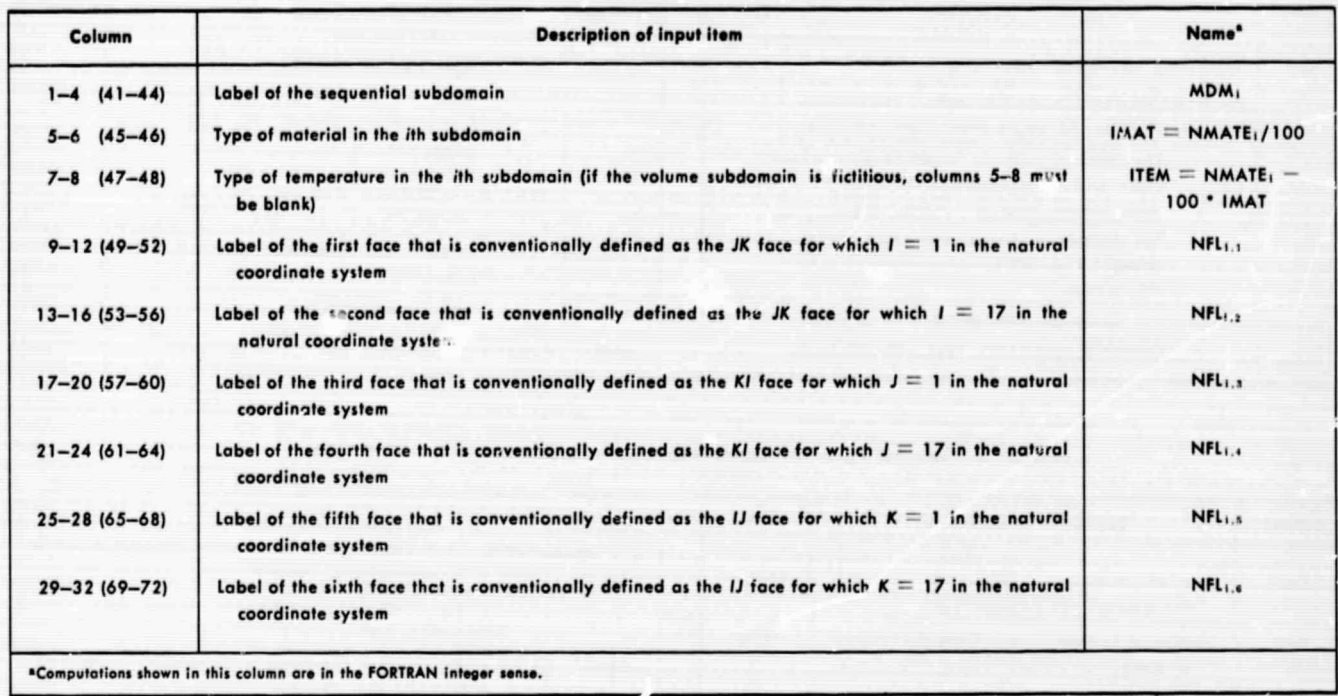

## **Table 5. Information associated with faces and surface units of two- and three-dimensional subdomains —two surface units per card—input format [211914,4k]**

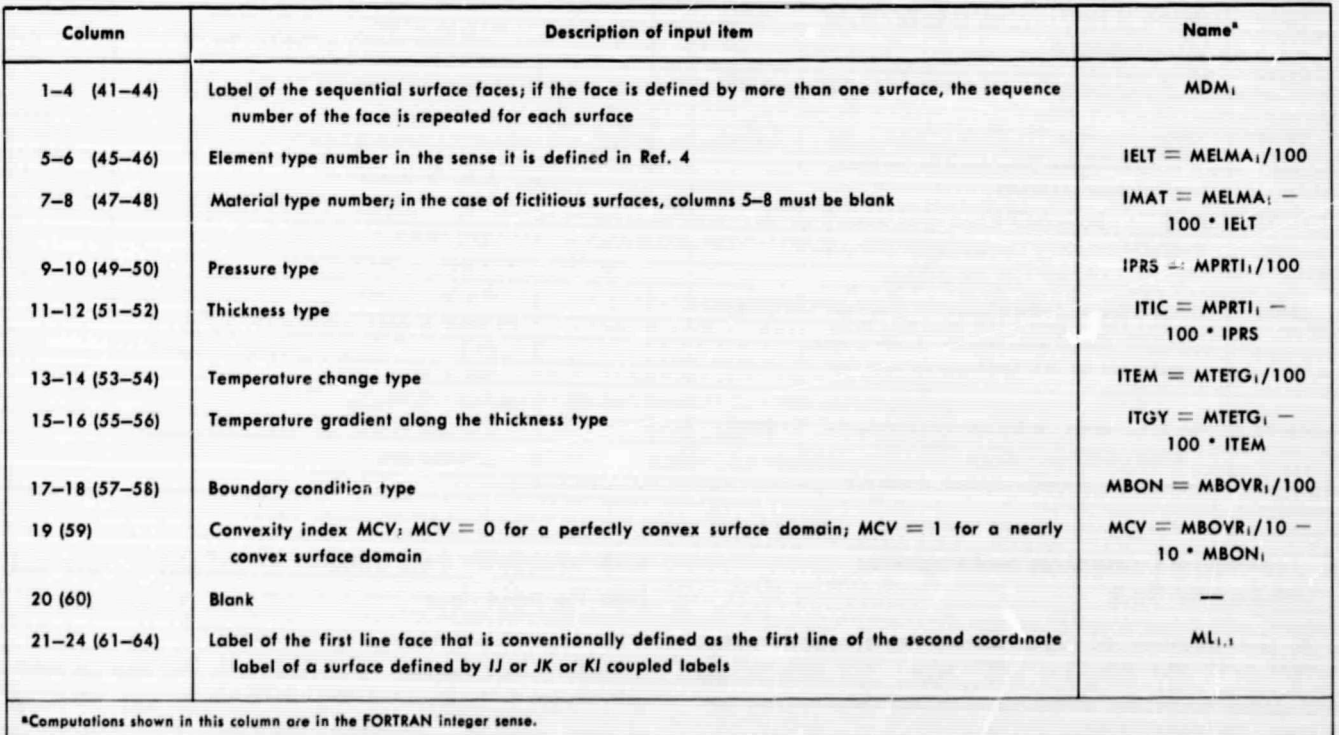

Table S (contd)

| Column             | <b>Description of input item</b>                                                                                                    | Name <sup>*</sup> |
|--------------------|----------------------------------------------------------------------------------------------------|-------------------|
| $25 - 28(65 - 68)$ | Label of the second line face that is conventionally defined as the seventeenth line of the second<br>coordinate label of the surface defined by IJ or JK or KI coupled labels | ML <sub>1.2</sub> |
| $29 - 32(69 - 72)$ | Label of the third line face that is convertionally defined as the first line of the first coordinate<br>label of the surface defined by 1J or JK or KI coupled labels         | ML <sub>1.3</sub> |
| $33 - 36(73 - 76)$ | Label of the fourth line face that is conventionally defined as the first line of the first coordinate<br>label of the surface defined by IJ or JK or KI coupled labels        | ML <sub>1.4</sub> |
|                    | In the case of a face defined by more than one surface, the label corresponding to the interface<br>of surfaces will be zero                                                   |                   |
|                    | In two-dimensional problems, only the IJ surface is in question; $ML_{i,j} = 0$ for all fictitious faces                                                                       |                   |

arbitrary. In three-dimensional problems, one fact can be defined up to two surface units, the label of which must appear in the surface information list as the label of the face repeated for each of the units (Fig. 9a).

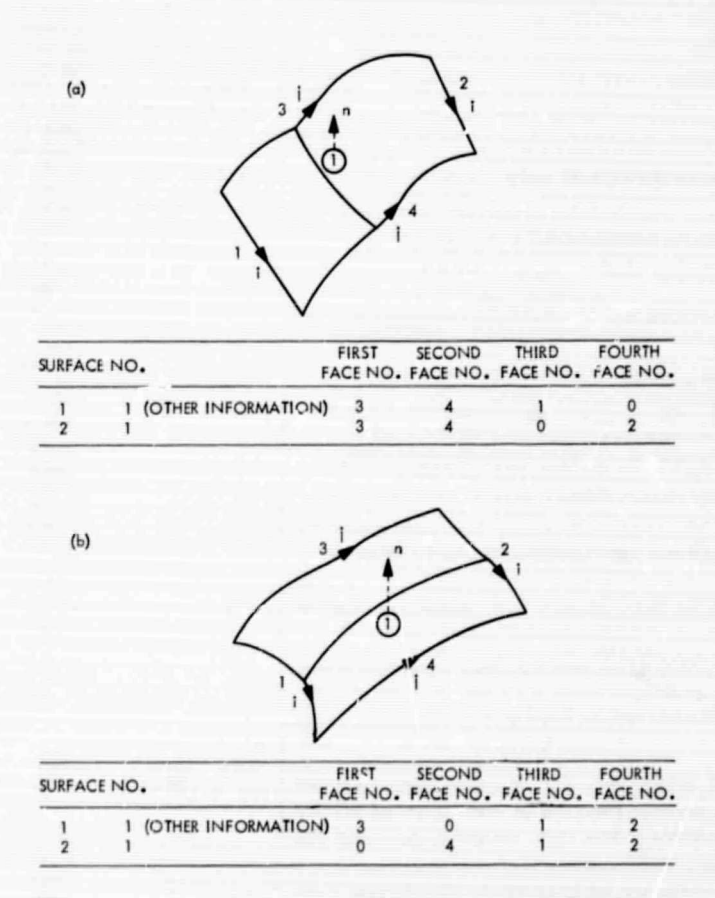

In two-dimensional problems, the surface is in the  $x_1, x_2$  plane, and all information associated with  $x_3$  is null. Furthermore, each subdomain is defined by a single surface; i.e.,  $x_3 = 0$ . One face can be defined up to any practical number of line units, the label of which must appear in the line information list as the label of the face repeated for each of the units (Fig. 10).

The line information associated with the line units of the two- and three-dimensional suhdomains are input according to Table 6. Labelling of the lines must be sequential. The values of the lines that define the two opposite boundaries of a face defined by more than one surface are repeated as described in the tabulation (Fig. 9b). Labelling of the lines is not completely arbitrary. Users must follow imaginary integration procedures along each line element. The lines connected at the end of the lines must assume a higher lahel than that of the

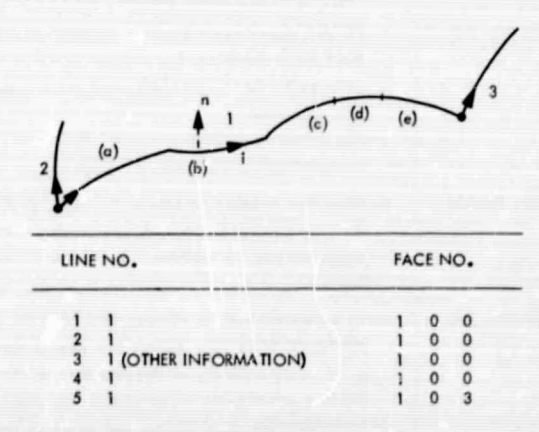

Fig. 9. A. face labelled (1) defined by two surfaces end the corresponding form of sequence label and line information (two cases)

Fig. 10. A face in a two-dimensional problem labelled (1) defined by five different line units and the corresponding form of sequence label and line information

## **Table 6. Information associated with line units of two- and three-dimensional subdomains—two line units per card—input format [21714,413))**

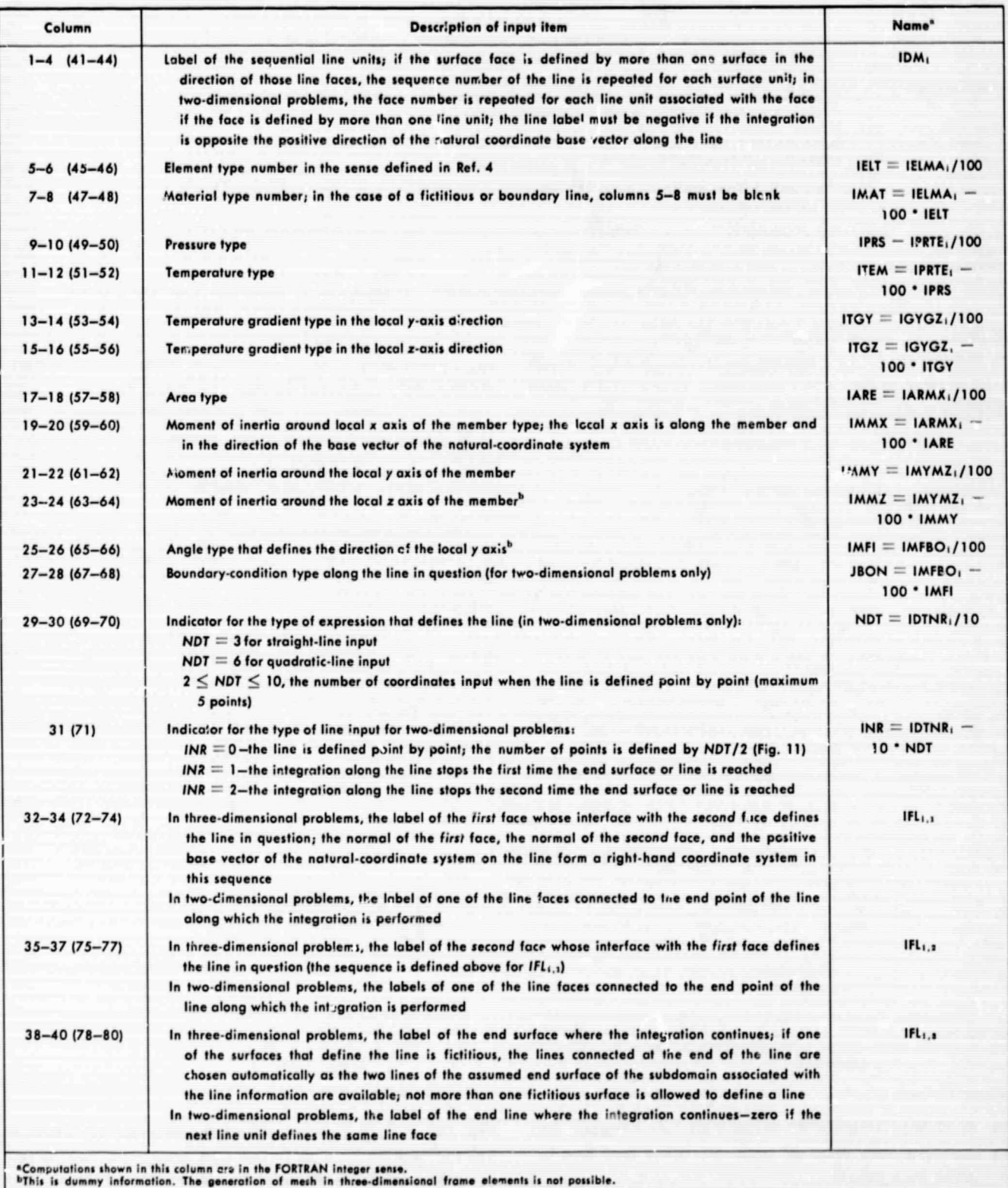

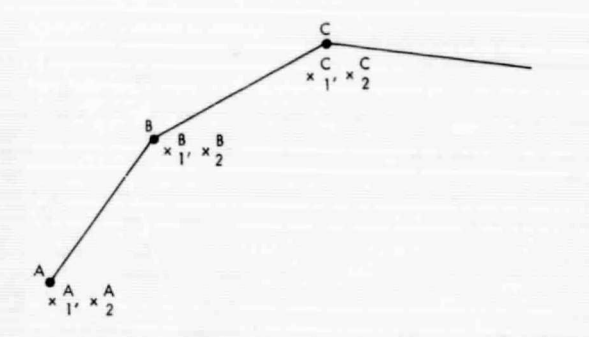

**Fig. 11. The line defined by the coordinates of points**

previous lines. The starting point at each line is determined through the integration procedure of the previous line (and only once—the first time they are reached during the integration process). The direction of the integration thus obtained in a given line might or might not be in the direction of the base vector of the naturalcoordinate system. The label is then positive if these two directions coincide. it is negative if they are opposite.

## **D. Numerical Values Associated With Surface or Line Equations and Boundary Conditions**

for the particle of the control of the control of the control of the control of the control of the control of the control of the control of the control of the control of the control of the control of the control of the con

**TO PACTAGE 2019** 

For three-dimensional problems for each labelled surface, as described in Table 5, even if the equations corresponding to various input units are identical, an equation of the quadratic surface must be read by the program, as shown in Table 7. The form of the equation will be as given by Eq.  $(2)$ , and the sign of the equation will be determined by the positive direction of the normal to the surface.

$$
a_1 + a_2 x_3 + a_3 x_2 + a_4 x_1 + a_5 x_1 x_3 + a_6 x_3 x_2 + a_7 x_2 x_1
$$
  
+ 
$$
a_3 x_3^2 + a_9 x_2^2 + a_{10} x_1^2 = 0
$$
 (2)

For two-dimensional problems for each labelled line, as described in Table 6, even if the equations corresponding to various input units are identical, a set of coordinates  $x_1, x_2$ , or a straight-line equation with three constants, or an equation of a quadratic line must be read depending upon the value of the corresponding indicator constant, as defined in  $T_a h!$  6. Equations (3),  $(4)$ , and  $(5)$ , and Fig. 11 clarify these input items.

$$
x_1^A, x_2^A, x_1^B, x_2^B, x_1^C, x_2^C, x_1^D, x_2^D, x_1^E, x_2^E
$$
 (3)

$$
a_1 + a_2 x_2 + a_3 x_1 = 0 \tag{4}
$$

$$
a_1 + a_2x_2 + a_3x_1 + a_4x_1x_2 + a_3x_3^2 + a_6x_1^2 = 0 \qquad (5)
$$

The constants of the equation of one input unit or ten coordinates (five points) are read : yer card, according to the form presented in Table 7.

Two integer numbers and one constitute a set of information for the linear relation between various degrees of freedom on a given point. Up to eight sets of information can be read for a  $e^{i\lambda}$ , type of boundary condition along a surface face is, three comensional problems, or along a line face in two-dimensional problems.

Each card, therefore. will contain eight sets of information, as shown in Table 8, and each card will correspond to one type of boundary cordition cited in columns 17-18  $(57-58)$  of the connectivity information card, as described in Table 5, or in columns 27-28 (67-68) of the connectivity information card in Table 6. The number of cards for boundary conditions or the maximum number of boundary condition types is the maximum number that appears in the corresponding column of Table 5 or 6.

**Table 7. Input of constants associated with equations of surfaces,** line units, or coordinates—input format (10F8.0)

| Column    | <b>Description of input item</b>                   | Name <sup>n</sup> | Column    | <b>Description of input item</b>              | Name <sup>a</sup> |
|-----------|----------------------------------------------------|-------------------|-----------|-----------------------------------------------|-------------------|
| $1 - 8$   | $a_1$ . Feqs. (2), (4), (5), or $x_1^A$ of Eq. (3) | $AN_{10(n-1)+1}$  | $41 - 48$ | $a_6$ of Eqs. (2), (5), or $x_2^C$ of Eq. (3) | $AN_{10(n-1)+6}$  |
| $9 - 16$  | $a_2$ of Eqs. (2), (4), (5), or $x1A$ of Eq. (3)   | $AN_{10(n-1)+2}$  | $49 - 56$ | $a_7$ of Eq. (2) or $x_1^D$ of Eq. (3)        | $AN_{10(n-1)+7}$  |
| $17 - 24$ | $a_3$ of Eqs. (2), (4), (5), or $x_1^B$ of Eq. (3) | $AN_{10(n-1)+3}$  | $57 - 64$ | $a_5$ of Eq. (2) or $x_2^D$ of Eq. (3)        | $AN_{10(n-1)+8}$  |
| $25 - 32$ | $a_i$ of Eqs. (2), (5), or $x_i^B$ of Eq. (3)      | $AN_{10(n-1)+4}$  | $65 - 72$ | $a_9$ of Eq. (2) or $x_1^E$ of Eq. (3)        | $AN_{10(n-1)+9}$  |
| $33 - 40$ | $a_5$ of Eqs. (2), (5), or $x_1^C$ of Eq. (3)      | $AN_{10(n-1)+5}$  | $73 - 60$ | $a_{10}$ of Eq. (2) or $x_2^E$ of Eq. (3)     | $AN_{10(n-1)+10}$ |

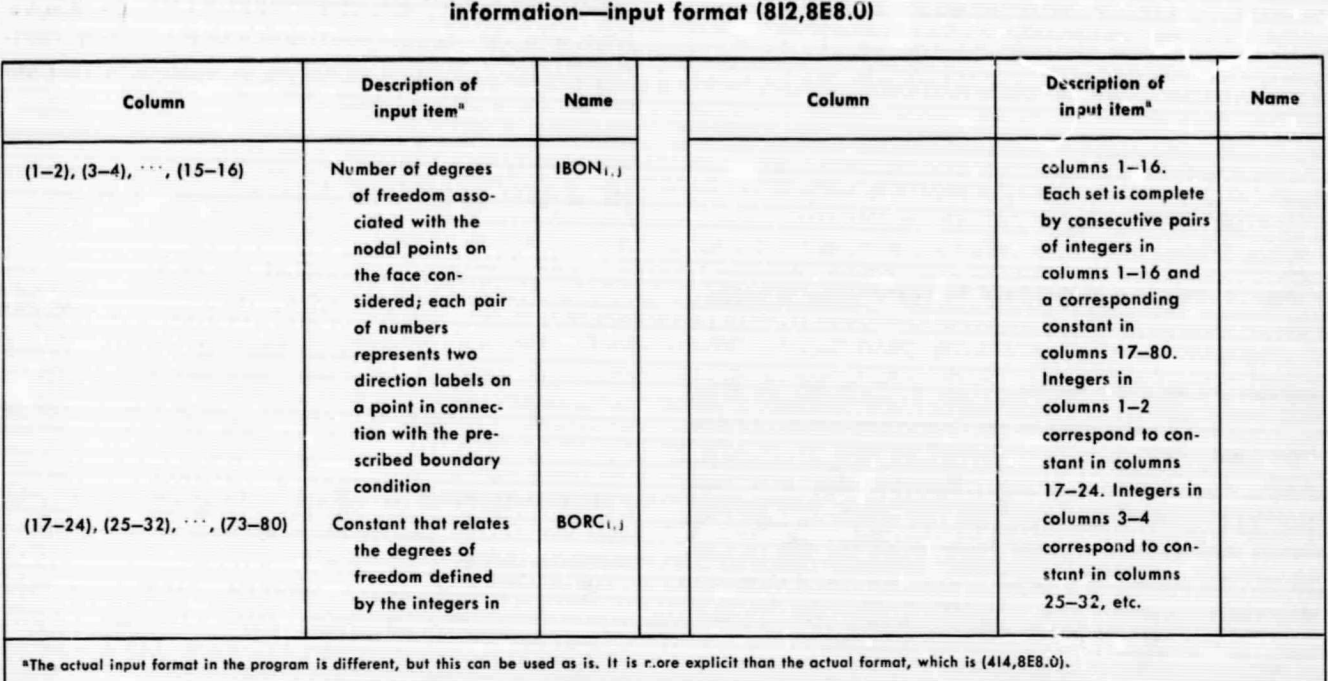

## Table 8. Input of constants associated with boundary condition information—input format (812,BE8.U)

## V. Error Messages and Diagnostics

### A. General Information

The occurrence of an error that causes a message generally has a detrimental effect on the results. The program stops when the continuation of the execution does not yield any additional information about the status of the input. When error messages occur, the user must check carefully that portion of the input designated by the error message. The error messages are as selfexplanatory as possible, and are listed below in the order of probable appearance during execution of the program. The meaning of the printed information (italics in parentheses), the name of the subroutine in which the error is detected, and the probable cause of the error message are also given.

#### B. Error Messages in Link 1

VOLUME SUBDOMAIN NUMBERS ARE NOT IN SEQUENCE *(sequence number of volume subdomain antl user's label)*

Occurs in DORB when the user's sequence label for the volume subdomain is not correct.

ERROR IN THE FACE LABELLING OF SUBDO-MAIN *(number of subdomains involved)* OR *(number of adjacent subdomains)*

Occurs in DORB when the face numbers are not correct in the subdomains involved with the label printed out in the message.

## TOTAL NUMBER OF FACES MAY NOT BE ZERO

Occurs in DORP,. The zero or negative number of surfaces and lines is not accepts.ble by the program.

INPUT ERROR PROBABLY IN CONNECTION WITH INPUT UNIT *(number of the input unit involved)*

Occurs in COPY when an error exists in the label of lines or surfaces corresponding to the input unit indicated in the error message. Execution continues.

ERROR IN THE INPUT UNIT *(number of input units)* THE FIRST FOUR CONSTANTS FOLLOW *(the coordinates*  $x_A$ ,  $y_A$ ,  $x_B$ ,  $y_B$  of the segment AB)

Occurs in DSAN when the boundary is defined by straight line segments and the coordinates of the end points of the segments are not correct. Execution continues.

AFTER (number of steps) STEPS OF INTEGRATION STARTING POINT IS REACHED, COORDINATES AND COEFFICIENTS OF SURFACES FOLLOW (x,  $y$ , z coordinates and the coefficients of the surface equations for left, right end surfaces sequentially

Occurs in INTR. The coefficients involved a re-probably not correct.

AFTER (number of steps) STEPS OF INFEGRA-TION END SURFACE IS NOT REACHED, COOR-DINATES AND COEFFICIENTS OF SURFACES FOLLOW  $(x, y, z$  coordinates and the coefficients of the surface equations for left, right, end surfaces sequentially)

Occurs in INTR. The coefficients involved are probably not correct.

ERROR IN THE INPUT UNIT (number of the unit) COORDINATES AND COEFFICIENTS FOLLOW (x,  $y$ , z coordinates and the coefficients of the surface equations for left, right, end surfaces sequentially)

Occurs in LENG when the maximum or minimum coordinates assigned by the user are reached The m.ximum and minimum coordinates, the coefficients of the equations involved, or the direction of the integration may be incorrect.

ERROR IN THE COEFFICIENTS OF QUADRATIC. COORDINATES, COMPUTED CONSTANTS, COEF-FICIENTS FOLLOW [The integers and the constants in the common map from 1-150 (see Table 2 of Vol. II) and the coefficients of all equations up to the one in question are printed out.]

Occurs in ROOT when the root of the quadratic cannot be found in the step considered. The coefficients of the quadratic may be incorrect.

INPUT ERROR DETECTED DURING THE INTE-GRATION OF (label of line along which the integration is performed) TH LINE, RELATED INFORMATIONS FOLLOW (the label of the line, the surface informations related to the line, user's input and program selection, and the label of lines at the end of the integration)

Occurs in BACO when an error exists in the connectivity information of three surfaces constituting three faces around a nodal point in three dimensions. Line labels corresponding to the surfaces and the surface labels corresponding to the lines must be reexamined.

INPUT ERROR IN THE SURFACE LINE LABEL INFORMATION, CHECK WITH THE FORMAT SPECIFICATION (the surface number and corresponding line labels are printed out for the surface in question and the consecutive one)

Occurs in BOLI when a face is defined by more than one surface and the labels of the boundary lines are not written properly.

END POINTS OF THE (number of lines in question) TH LINE DO NOT MATCH END POINTS OF THE PREVIOUS LINE (number of previous lines), COORDINATES FOLLOW (coordinates of the two ends of the previous line, the coordinate of the first point of the line in question)

Occurs in TEST when an error exists in the line label or the computation of coordinates on the lines.

THE ERROR IS (error) ON THE FACE (face number) ERROR TOLERANCE (error tolerance) IS EX-CEEDED, COEFFICIENTS FOLLOW (coefficients of the surface equation)

Occurs in NOCO when the surface equations associated with the face in question are not satisfied by the substitution of the coordinates computed.

ERROR IN THE COEFFICIENTS OF THE SUR-FACE EQUATION, RELATED INFORMATIONS FOLLOW [The integers and the constants in the common map from 1-150 (see Table 2 of Vol. II), and the coefficients of all surface equations up to the one in question are printed out.]

Occurs in ROTZ when the roots of the quadratic equations do not satisfy the surface equations involved. The coefficients of the surface equations may be incorrect.

#### C. Error Messages in Link 2

IN LINK 2 ERROR DETECTED IN CONNEC-TIVITY INFORMATION (the number of subdomains, surface in two dimensions, volume in three dimensions)

Occurs in ENFI. Usually this type of error is detected in link 1.

### D. Error Messages in Link 3

ERROR PROBABLY IN THE CONNECTIVITY INFORMATIONS OF (the number of the subdomain) TH SUBDOMAIN

Occurs in ARIW. It is unlikely that any error of this kind would be detected at this stage. If an error occurs, the related input should be checked carefully. Deeper study involving the structure of the program may be required

### **VI. Description of Output**

#### **A. General Information**

The output of FEDGE can he considered in two basic groups:

- (1) The output in the printed form, which is basically for documentation, but also allows the user to follow some of the procedural aspects of the program and the information concerning his input data.
- (2) The output in the punched-card form. which is basically for use as input data in a finite-element analysis program (specifically in the actual form for Het. 4); in some cases, the user may optionally request additional punched cards for plotting purposes for two-dimensional problems.

#### **B. Output in Printed Form**

*1. First page* information. The first page starts with the information in the title card. Under the title, the dimension of the problem is printed out. The information in the control card follows, line by line, in the same sequence as it appears in the control card (see Table 3), and the description of each item is given as explicitly as possible.

*2. Vohame, surface, and* lines connectirity information. The next page starts with the information that is read in as described in Section IV-C. The content of Table 4 appears in the input deck and in the output list for threedimensional problems only.

3. Coefficients of *surfaces*, lines, or coordinates. The following surface and line information is printed out with explicit headings, in the sequence they are read in, and in as explicit a form as possible. The numerical values associated with the surface equations in threedimensional problems appear under the heading: *Coeffi*cients of Surface Equations. The numerical values associated with the line equations or coordinates of the given points appear under the heading: *Coefficients of line* Equations *or Coordinates.* The coordinates appear in two lines: the first line for the  $x_1$ , the second for the  $x_2$ .

*4.* **Boundary conditions.** Boundary conditions are printed out, if there are any, and the type is assigned as described in Sections IV-C and IV-D, under the heading: Number *of Directions* Related *to Each Other* and *tlic Relation Constants.* Eight possible combinations are grouped, and each group is printed out as zero (even if they are not assigned by the user) if one among them has been assigned.

The output related to the direct input terminates at this point. If users fail to obtain this part of the output, they should check carefully with the number of input cards and the corresponding numbers previously assigned by them.

5. Results of computations. The computations start and continue with: (a) an error message, as described in Section V, or (b) a message at the end of the integration of each line face that is printed out: LABELS OF SUR-FACES AND LINES INVOLVED IN THE (i)TH LINE INTEGRATION ARE *l, m, n, p, q, and r, where, for* three-dimensional problems,  $l$  and  $m$  are two surfaces that define the line and  $n$  is the end surface for the line. Line  $p$  is the line along which the integration is performed, and  $q$  and  $r$  are labels of the two lines that are connected to the end of line *i*. It follows that  $p = i$ , and, in complex geometrical configurations, this information might help users to adjust their input information as described in Tables 4, 5, and 6 if any related error message is printed out. In two-dimensional problems, only  $p$  and  $q$  are meaningful integers that represent the labels of the lines connected to the end of the *i*th line; *l*, *m*, and  $n$  are zero.

*6. Time messages.* 'Three time messages are printed out that indicate the computation time for parts A, B, and C of link 1, respectively **(see** Fig. 6):

- (1) INTEGRATION ALONG THE LINE SEGMENTS **TOOK ... SECONDS.**
- **(2) DIVISION ALONG THE LINE SEGMENTS TOOK ... SECONDS.**
- **(3) GENERATION OF NATURAL COORDINATES TOOK ... SECONDS.**

*7. Coordinate* listing. The list of coordinates of the mesh that is generated follows the last time message in the format [2(I4,3F12.6)]:

(*i*)  $x_1^i x_2^i x_3^i$  (*i* + 1)  $x_1^{i+1} x_2^{i+1} x_3^{i+1}$ 

where *i* is the nodal point number and  $x_i$  are the associated three coordinates in the overall coordinate system.

8. Computation time. At the end of the list, a time message is printed out:

# GENERATION OF FINAL MESH COORDINATES

9. Boundary conditions. The boundary conditions (if any) are printed out in the format [8(14,I1,I4,11,F6.3)]:

$$
(i)(k)(i)(l)C_m, (j)(p)(j)(q)C_n, \cdots
$$

where  $i, j, \dots$  are the labels of the nodal points for which  $k<sup>th</sup>$  (or pth) degrees of freedom on ith (or jth) points are related to the *l*th (or qth) degrees of freedom by a constant  $C_m$  (or  $C_n$ ) typically expressed as the mth (nth) boundary-condition type in the input information. The linear relation can be expressed as

$$
\alpha_{ik}=C_m^{\sigma}+C_m^{\tau}\alpha_{i1}+\cdots
$$

In the input format and output listing,  $C_m^{\circ}$  is distinguished from  $C_m$  by  $k = l$  and  $\alpha_{ik}$ ,  $\alpha_{il}$  are the deflections of the ith point in the kth and Ith directions (see Ref. 4).

10. Element-data listing. The list for element data is printed out in the format (2014), wherein the content of each integer number directly corresponds to the corresponding input item in Ref. 4. The sequence of the labels of the element vertices is determined, assuming always the positive normal of the surface inward the suhdomain containing the corresponding face and that has the smallest sequence number.

11. End card. The number of nodes, boundary conditions, and elements are printed out in the end card:

NO. OF NODES (IN) NO. OF BC (IB) NO. OF ELTS (IE) END

where  $IN$ ,  $IB$ , and  $IE$  are computed during the generation of nodal coordinates, boundary conditions, and element data, respectively.

12. Plotting information. For  $NE \leq -\mathcal{E}$  (for twodimensional problems in addition to the standard output deck), a mesh topology infornation for element-byelement plotting is printed out in the format (20I4). The nodal-point numbers associated with the elements are

selected in such a manner that the common faces of the elements are not plotted twice. Each group of five integers represents the nodal-point labels of an element in sequence in the cew direction. The nodal numbers TOOK ... SECONDS corresponding to common faces are not printed out, and the remaining ones appear in the listing or in the cards which denotes the computation time for link 2 (see Fig. 6).  $\frac{1}{\pi}$  as left-justified in each group of five integers. The plot-<br>ting sequence follows the rule explained in Section III-A. Only labelled elements are accounted for. ting sequence follows the rule explained in Section III-A.

> *13. Time message.* The time message for the generation of elements is printed out as:

# GENERATION OF ELEMENT DATA TOOK ... SECONDS

which denotes the computation time for link 3 (see Fig. 8).

#### C. Output in Punched-Card Form

For  $NE \leq 2$ , the output in printed form—as explained in B7, B9, B10, and B11-is punched in the same format and sequence, with each line corresponding to one card. This complete deck is ready for use with the program described in Ref. 4 (with a few additional information cards).

For  $NE \leq -3$  (for two-dimensional problems in addition to the standard output deck described above), meshtopology information for element-by-element plotting is punched out as described in  $B_{12}$ . This information, together with the punched information corresponding to  $B<sub>z</sub>$  coordinates of the nodal points, can be used for plotting purposes.

#### VII. Examples

## A. Axisymmetrical Model for Spherical Motor, Cylindrical Inlet

The input listed in Table A-1 of the appendix can be followed in the light of the corresponding instructions of Sections II–IV, and with reference to Fig. 4. The users must follow the following logical steps:

1. Determination of subdomains. Suhdomain I is determined by the grain material. Suhdomains I1 and iIi are selected as simply as possible (otherwise, arbitrarily), and connected to suhdomain I, to he able to include portions CD and AB of the outer shell in the analysis. The partition of the boundary of each suhdomain into faces is a result of a very natural choice, as in the case of subdomain III, or else depends upon the form of the final mesh as requested by the users. In subdomain 11, the partition is a result of the selected form of the subdomain. In subdomain I, point  $F$  is selected to provide a quasirectangular form. It should be noted that each face has homogeneous properties; that is, *EC* is a boundary of the grain, *BF* is a shell, *AG* is fictitious, etc.

2. Definition of origin. The origin can be any defined point on the common joint of two faces. The  $E$  is chosen because it is known without any computation. The H, G, or *A* could have been chosen as well because they are defined in an equally simple way.

*3. Determination of coordinate* lines. in twodimensional problems, the first line determines the *iJ* natural coordinate system; i.e., *EB* is selected as the first line, and therefore determines the 1 direction. The other coordinate lines are the natural result of this selection. The positive normal of each line is on the left side of an observer, heading toward the direction of the base vectors for the I and J lines. The integration directions and the labels of the lines are determined at the same time, the integration directions being denoted by small arrows at each corner. The label of face 2 is positive because the small integration arrow at *B* is in the same direction as the 1 base vector. By the same token, the label of face  $AB$  is  $-3$ , the label of  $FC$  is  $-4$ , the label of  $AG$  is  $-5$ , etc. Face  $BF$  can be labelled 2 because the origin is determined from the integration along line 1; face  $AB$  can be labelled  $-3$  for the same reason; face  $FC$  can be labelled with the next sequence number,  $-4$ , because the origin has been determined from the integration along line 2, etc.

*4. Input deck preparation.* Once Fig. 4 is set up properly, the preparation of input decks according to the instructions of Tables 2, 3, 5, 6, and 7 is a simple exercise.

*5. Output* listing. In Table A-2 of the appendix, the output is listed in the form in which it appears at the end of the successful execution of the program. Parts corresponding to Sections VI-B-5 and VI-B-6 do not appear when  $NE = 1$  or  $NE = 2$ . Parts corresponding to Sections VI-B-7 through VI-B-11 and VI-B-13 are always printed and punched in the same sequence and in the same format. The part corresponding to Section VI-B-12 is punched only when  $NE \leq -3$ .

6. Generation *of* natural *coordinate system and final* mesh. The natural coordinate system and final mesh are illustrated in Figs. 12 and 13, respectively.

#### **B. Cylindrical Shell Problem**

The input listed in Table A-3 of the appendix can he followed in the light of the corresponding instructions of Sections II–IV, and with reference to Fig. 5. The users must follow the logical steps described below.

*1. Determination of subdomain.* Volumes of suhdomains I and II (which are fictitious) are distinguished by the  $D_2$  plane of Fig. 3. The partition of the boundary of each subdomain is realized by two planes:  $x_1 = 0$  and  $x_3 = 0$ ; that is, the six faces of subdomain I are (1) the  $x_2 = 0$  plane, (2) the portion of the shell between the  $-x_1$  *and*  $+x_3$  axes, (3) the portion between the  $+x_3$  and  $+x_1$  axes, etc. With reference to Figs. 5a and 5b, one can see the fictitious planes  $\Omega$  and  $\Omega$  defining the faces of the subdomains; the base of the cylinder by  $(1)$ , which is a fictitious plane; and the four faces  $(2)$ ,  $(3)$ ,  $(4)$ , and 0, which constitute real surfaces and represent the lower portion of the shell. The boundary conditions are prescribed at the planes  $D_3$  and  $D_1$  defined by  $x_2 = 0$ and  $x_3 = 96$ , respectively, which are fictitious surfaces and labelled  $(6)$ ,  $(1)$ . The positive direction of the surfaces is assumed inward for the shell; the positive direction of overall coordinate axes is assumed for the other fictitious planes  $(1)$ ,  $(6)$ ,  $(1)$ ,  $(12)$ , and  $(13)$ .

2. Definition *of* origin. The origin has been chosen arbitrarily at  $A (x_1 = -153, x_2 = 0, x_3 = 0)$ .

*3. Determination of coordinate* lines. The first line of integration is *AB.* The resulting simple, natural coordinate system is shown on Figs. 5a and 5b, where the arrows along the lines arc the base vectors for the first and last lines of the subdomain. The sequence label of the lines follows the rules described in Table 6; that is, the integration along line 1 yields the coordinates and integration directions for lines *BC* and *BF,* which are labelled  $+2$  and  $+3$ , respectively (according to this information, sequentially positive), because these directions are the same as the direction of base vectors along these lines. Lines CG and CD are labelled  $+4$  and  $-5$  by the same token, etc.

*4. Input deck preparation.* Tables 2 and 3 are selfexplanatory. Columns 5-8 (45-18) in Table 4 are blank because the volume is void. In Table 5, columns 5-8 (45-48) contain the element-type numbers in the sense in which they are described in Ref. 4, and material-type numbers of faces 2-5 and 7-10 are left blank for faces 1, 6, 11, 12, and 13. The connectivity information in columns 21-36 (61-76) is blank for faces 12 and 13. The

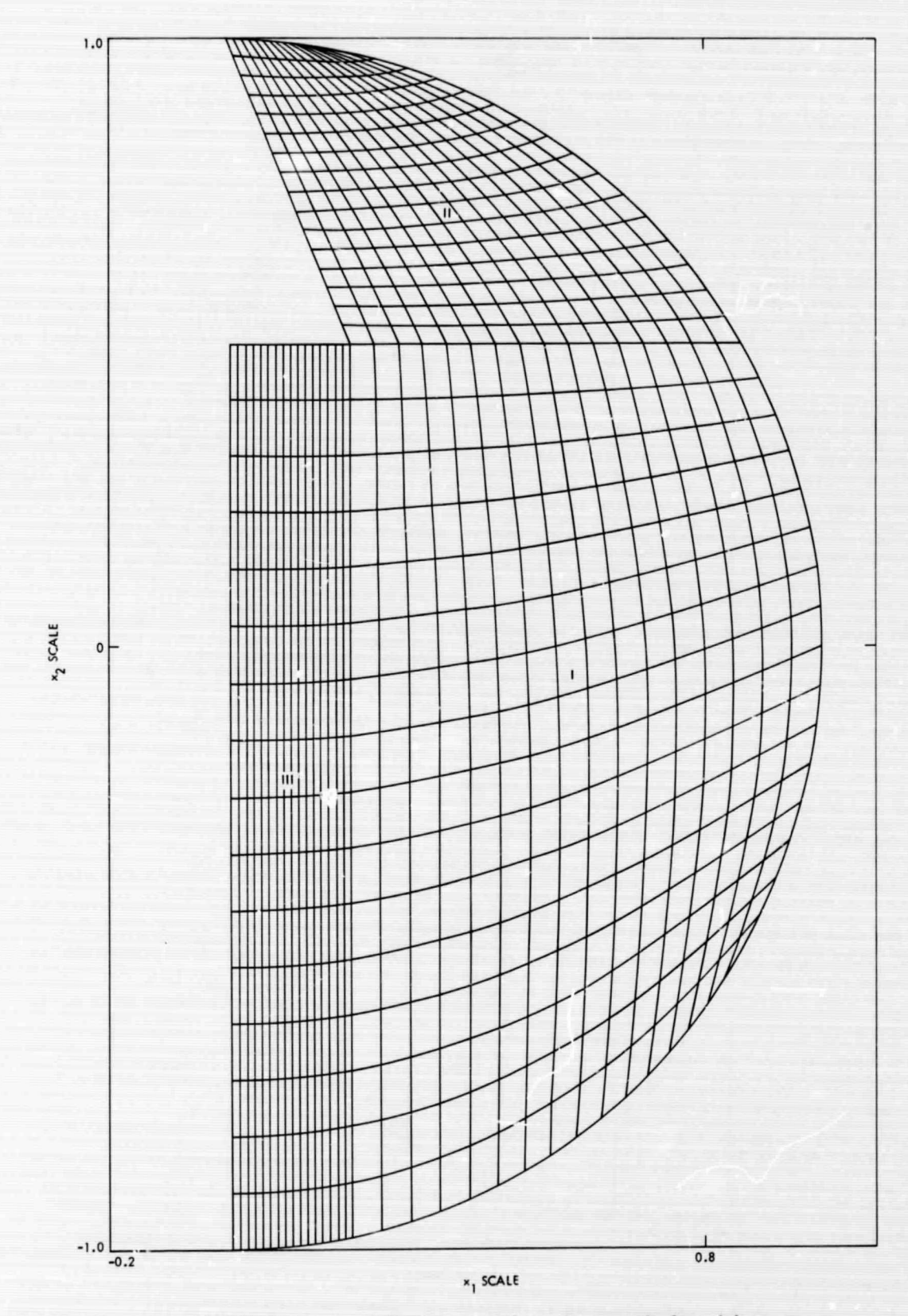

Fig. 12. Natural coordinate system for axisymmetrical model

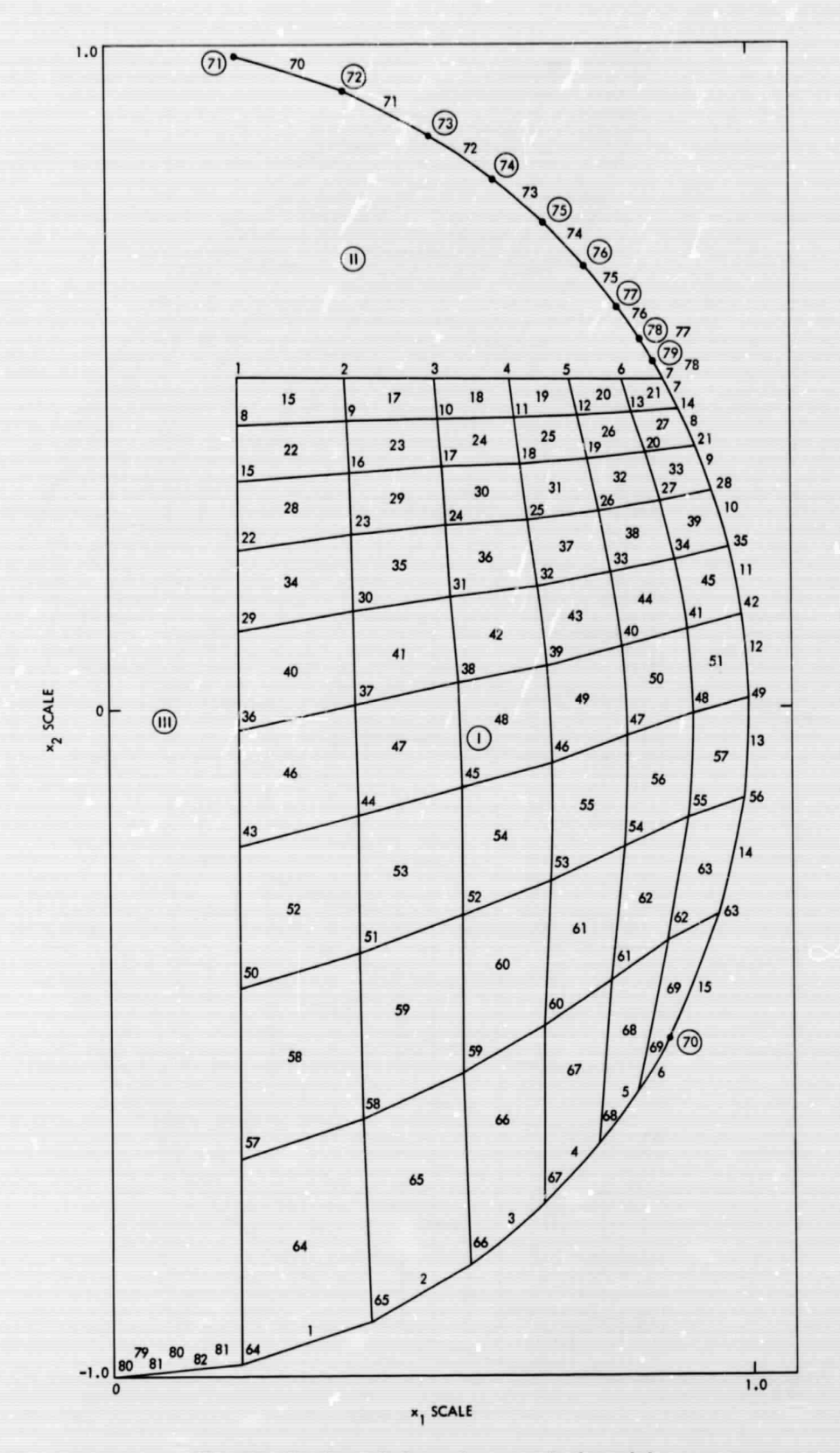

Fig. 13. Final mesh for axisymmetrical model

list that follows contains line information according to Table 6. Next, the list of constants associated with the surface equation is given according to Table 7. Each line corresponds to one surface input unit of Table 5, sequentially.

The boundary conditions are given according to Table 8. Three directions along which the points that are in the 1st and 11th surfaces are restrained are 11, 22, and 33; and complete restraint is expressed by zero at corresponding columns 17-24. The type number at columns 17-18 (or 57-58) corresponding to the line of the 1st and 11th faces expresses the fact that the boundary condition, as defined by the last card, will be assigned to all points on faces 6, 1, and 11.

*5. Output* listing. In Table A-4 of the appendix, the output is listed after successful execution of the program. In the part corresponding to Section VI-B-5, a message is printed out for each line-integration process. This part would not appear when  $NE = 1$  or  $NE = 2$ . Parts corresponding to Sections VI-B-7 through VI-B-11 and VI-B-13 are always printed and punched in the same sequence and in the same format.

*6. Generation* of natural *coordinate system and final* mesh. The final mesh is illustrated in Fig. 14. For cylindrical shells with the same geometry, the input and the output for the generation of another mesh configuration are illustrated in Tables A-5 and A-6 of the appendix, respectively. It should be noted that the type of shell is changed to membrane and bending by the change of element-type numbers from 14 to 12 in the third column of the surface information table. The boundary conditions are also changed by fixing completely both end points of the shell; that is, 6 deg of freedom, as shown in the table for boundary conditions (see Section VI-B-4).

This output was obtained with  $NE = 2$  from the natural coordinate system, which has been generated and stored in the previous case, and takes only 23 s compared with approximately 7 min for the first case, which includes the generation of natural coordinate systems in two- and three-dimensional suhdomains.

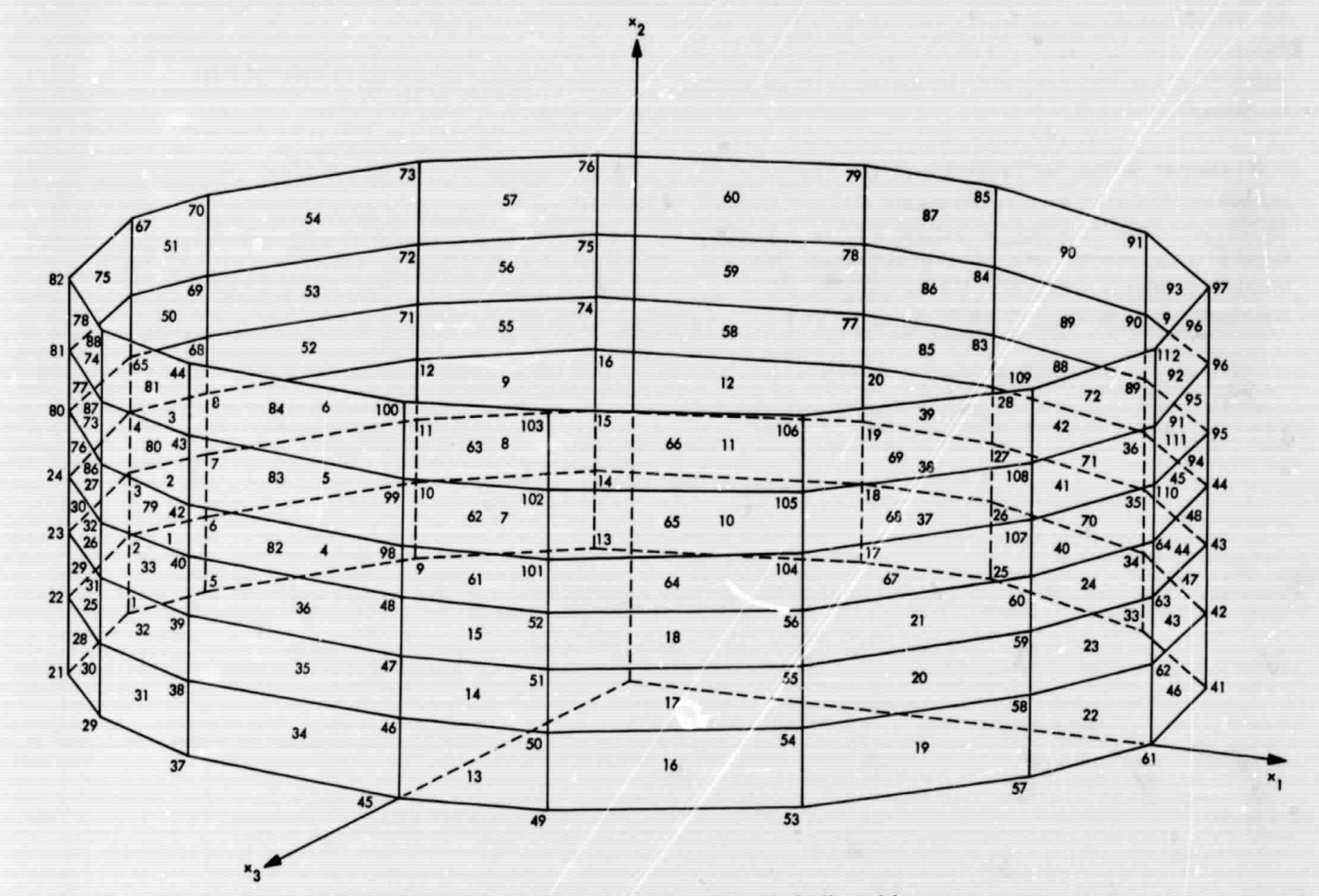

Fig. 14. Final mesh for cylindrical shell problem

# **Appendix**

# **Computer Results for the Examples**

This appendix contains a listing of input data, together with the respective output data obtained after successful execution, for the following:

- (1) Axisymmetrical model for spherical motor, cylindrical inlet.
- (2) Cylindrical shell problem for the membrane case.
- (3) Cylindrical shell problem for the membrane and bending case.

Cited in the appendix are sectional references, which the user will find helpful in following the applicable procedural aspects of the FEDGE program.

#### Table A-1. List of input data for axisymmetrical model for spherical motor, cylindrical inlet

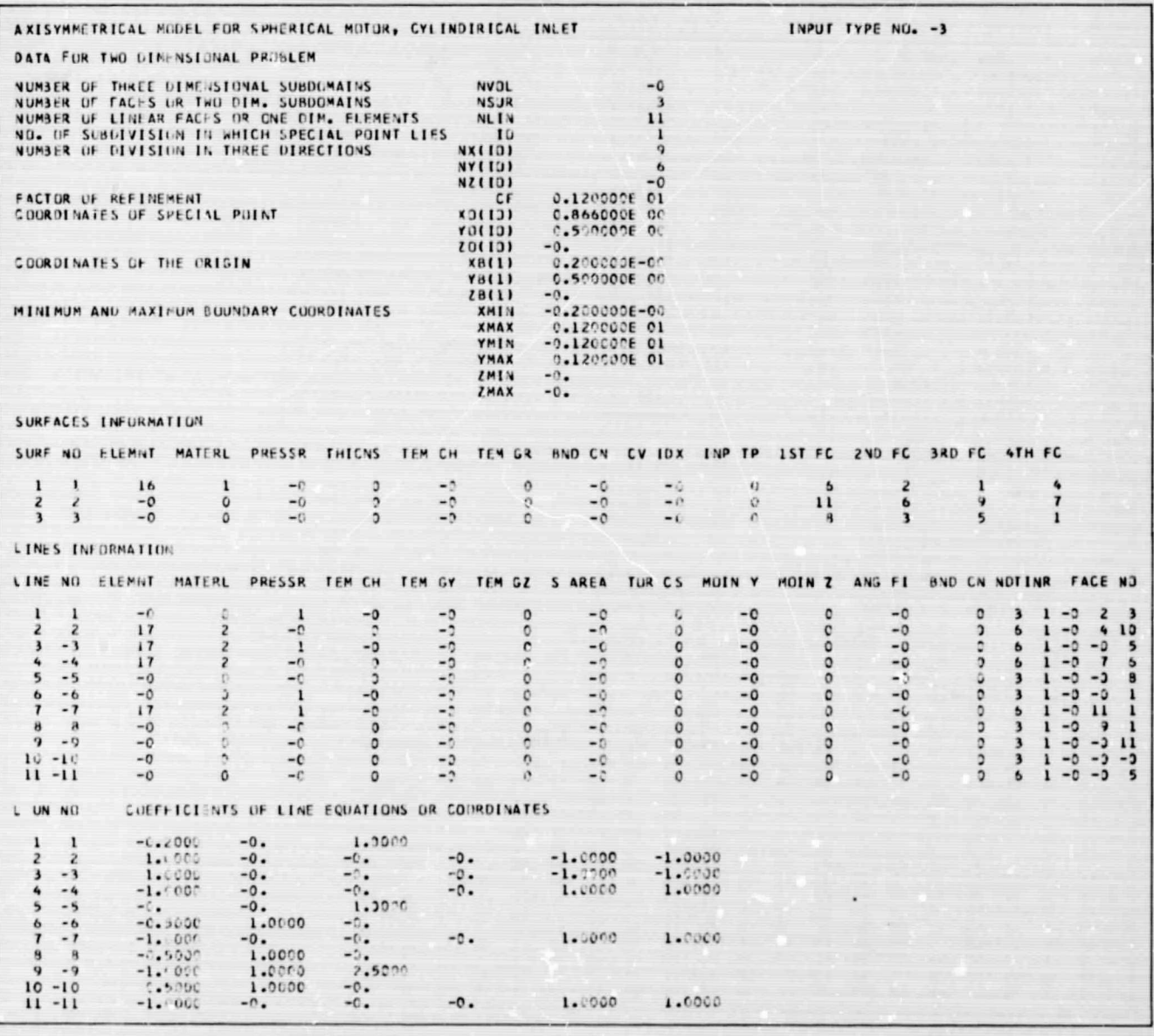

# Table A-2. List of output data after successful execution for axisymmetrical model

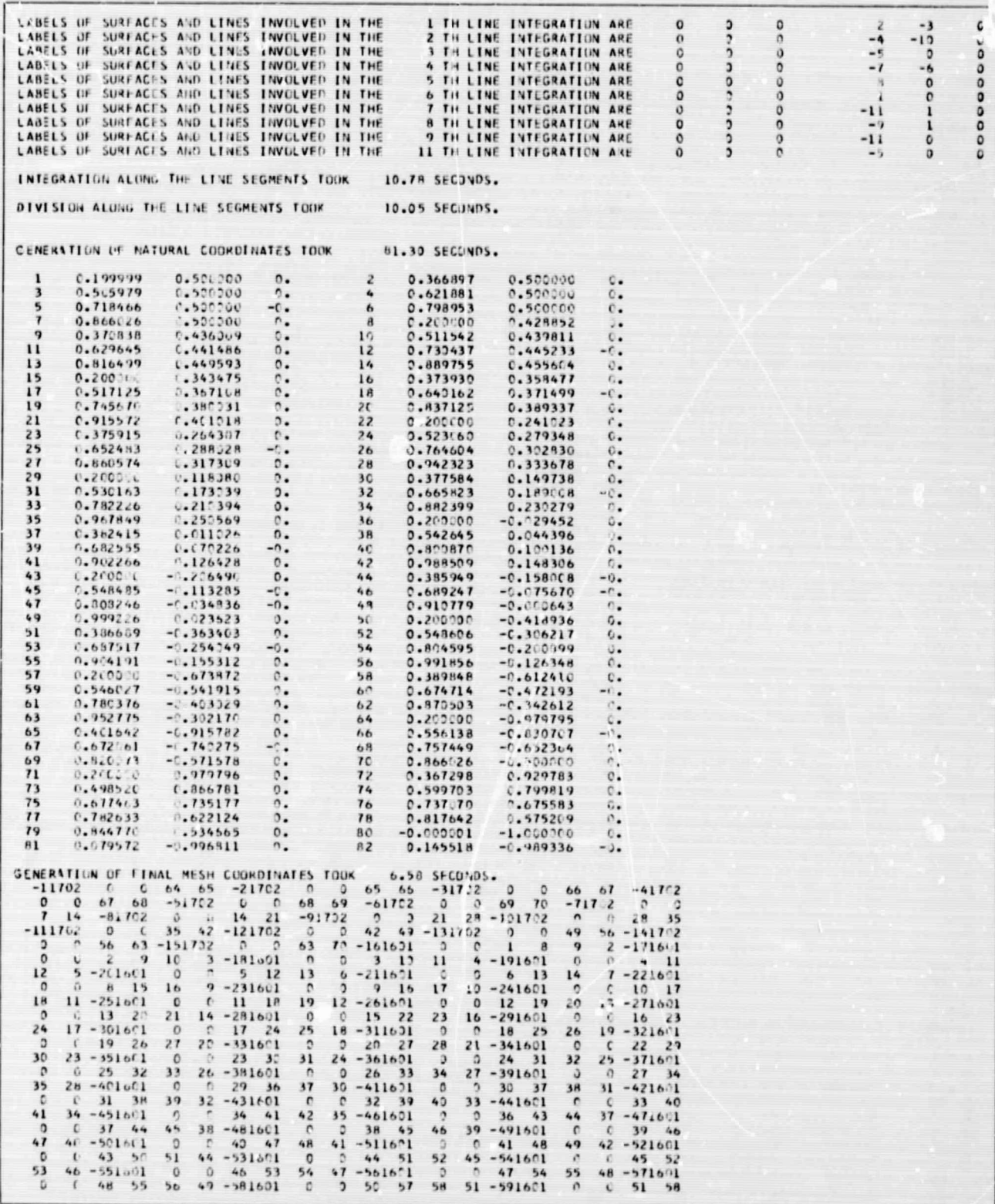

Table A-2 (contd)

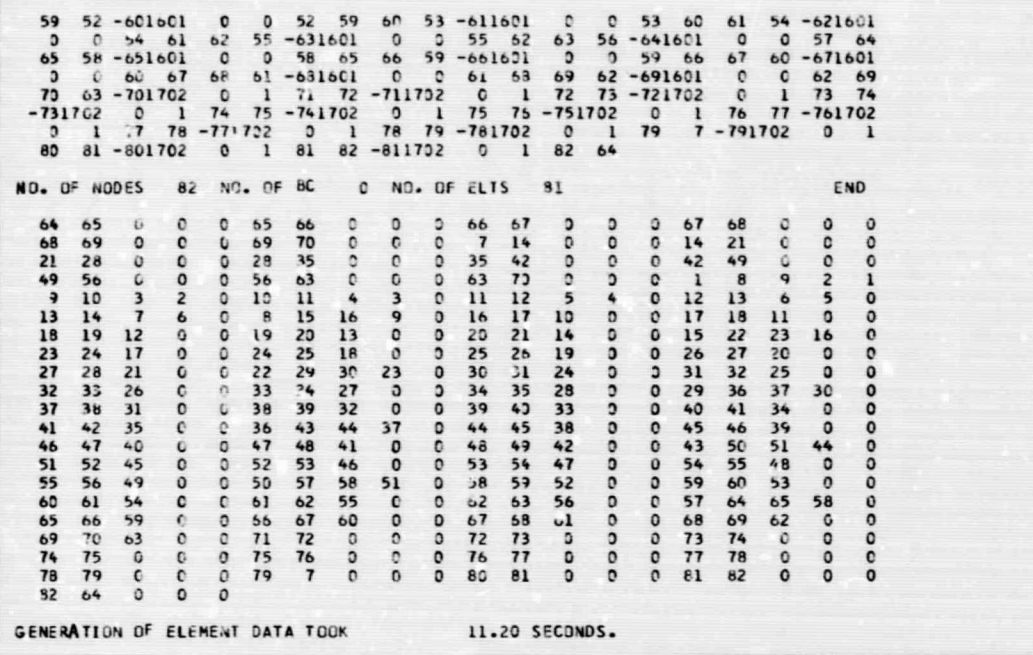

Table A-3. List of input data for the shell cylindrical problem for membrane case

| CYLINDIRICAL SHELL PROBLEM |                                     |                                                                                              |  |                     |                 |                   |              |  | INPUT TYPE NO. - 3 |  |                 |
|----------------------------|-------------------------------------|----------------------------------------------------------------------------------------------|--|---------------------|-----------------|-------------------|--------------|--|--------------------|--|-----------------|
|                            |                                     | DATA FOR THREE DIMENSIONAL PROBLEM                                                           |  |                     |                 |                   |              |  |                    |  |                 |
|                            |                                     | NUMBER OF THREE DIMENSIONAL SUBDOMAINS                                                       |  | NV <sub>3L</sub>    |                 | ۷                 |              |  |                    |  |                 |
|                            |                                     | NUMBER OF FACES OR TWO DIM. SUBDOMAINS                                                       |  | <b>NSUR</b>         |                 | 13                |              |  |                    |  |                 |
|                            |                                     | NUMBER OF LINEAR FACES OR ONE DIM. ELEMENTS                                                  |  | NLIN                |                 | 20                |              |  |                    |  |                 |
|                            |                                     | NO. OF SUBDIVISION IN WHICH SPECIAL POINT LIES<br>NUMBER OF DIVISION IN THREE DIRECTIONS     |  | <b>ICIIXV</b>       | $\overline{10}$ |                   |              |  |                    |  |                 |
|                            |                                     |                                                                                              |  | Y(10)               |                 |                   |              |  |                    |  |                 |
|                            |                                     |                                                                                              |  | <b>WZ(ID)</b>       |                 |                   |              |  |                    |  |                 |
|                            | FACTOR OF REFINEMENT                |                                                                                              |  |                     | CF              | $0.1000106$ $01$  |              |  |                    |  |                 |
|                            | <b>COORDINATES OF SPECIAL POINT</b> |                                                                                              |  | $X$ $C$ (13)        |                 | $-0.153000E$ $C3$ |              |  |                    |  |                 |
|                            |                                     |                                                                                              |  | Y <sub>0</sub> (19) |                 | 0.480000E 02      |              |  |                    |  |                 |
|                            |                                     |                                                                                              |  | 10(10)              | $-0.$           |                   |              |  |                    |  |                 |
|                            | COORDINATES OF THE ORIGIN           |                                                                                              |  | X8(1)               |                 | $-0.153000E$ C3   |              |  |                    |  |                 |
|                            |                                     |                                                                                              |  | YB(1)<br>28(1)      | $-0.$<br>$-0.$  |                   |              |  |                    |  |                 |
|                            |                                     | MININUM AND MAXIMUM BOUNDARY COORDINATES                                                     |  | XMIN                |                 | $-0.15400CE$ 03   |              |  |                    |  |                 |
|                            |                                     |                                                                                              |  | XMAX                |                 | 0.154000E 03      |              |  |                    |  |                 |
|                            |                                     |                                                                                              |  | YMIN                |                 | $-0.100000E$ $01$ |              |  |                    |  |                 |
|                            |                                     |                                                                                              |  | <b>VMAX</b>         |                 | 0.97CODDE 02      |              |  |                    |  |                 |
|                            |                                     |                                                                                              |  | ZMIN                |                 | $-0.154000E$ $C3$ |              |  |                    |  |                 |
|                            |                                     |                                                                                              |  | ZMAX                |                 | 0.154000E 03      |              |  |                    |  |                 |
|                            |                                     |                                                                                              |  |                     |                 |                   |              |  |                    |  |                 |
| VOLUME INFORMATION         |                                     |                                                                                              |  |                     |                 |                   |              |  |                    |  |                 |
| SUBD NO                    |                                     | MATERIAL TEMPERATURE 1ST FACE NO 2ND FACE NO 3RD FACE NO 4TH FACE NO 5TH FACE NO 6TH FACE NO |  |                     |                 |                   |              |  |                    |  |                 |
|                            | $-0$                                | D                                                                                            |  | 5                   | 3               |                   | $\mathbf{z}$ |  |                    |  | $\ddot{\sigma}$ |
| $\overline{ }$             | $-0$                                | $\Omega$                                                                                     |  | 10                  |                 |                   |              |  |                    |  | 11              |
|                            |                                     |                                                                                              |  |                     |                 |                   |              |  |                    |  |                 |

Table A-3 (contd)

V

SURFACES INFURMATION

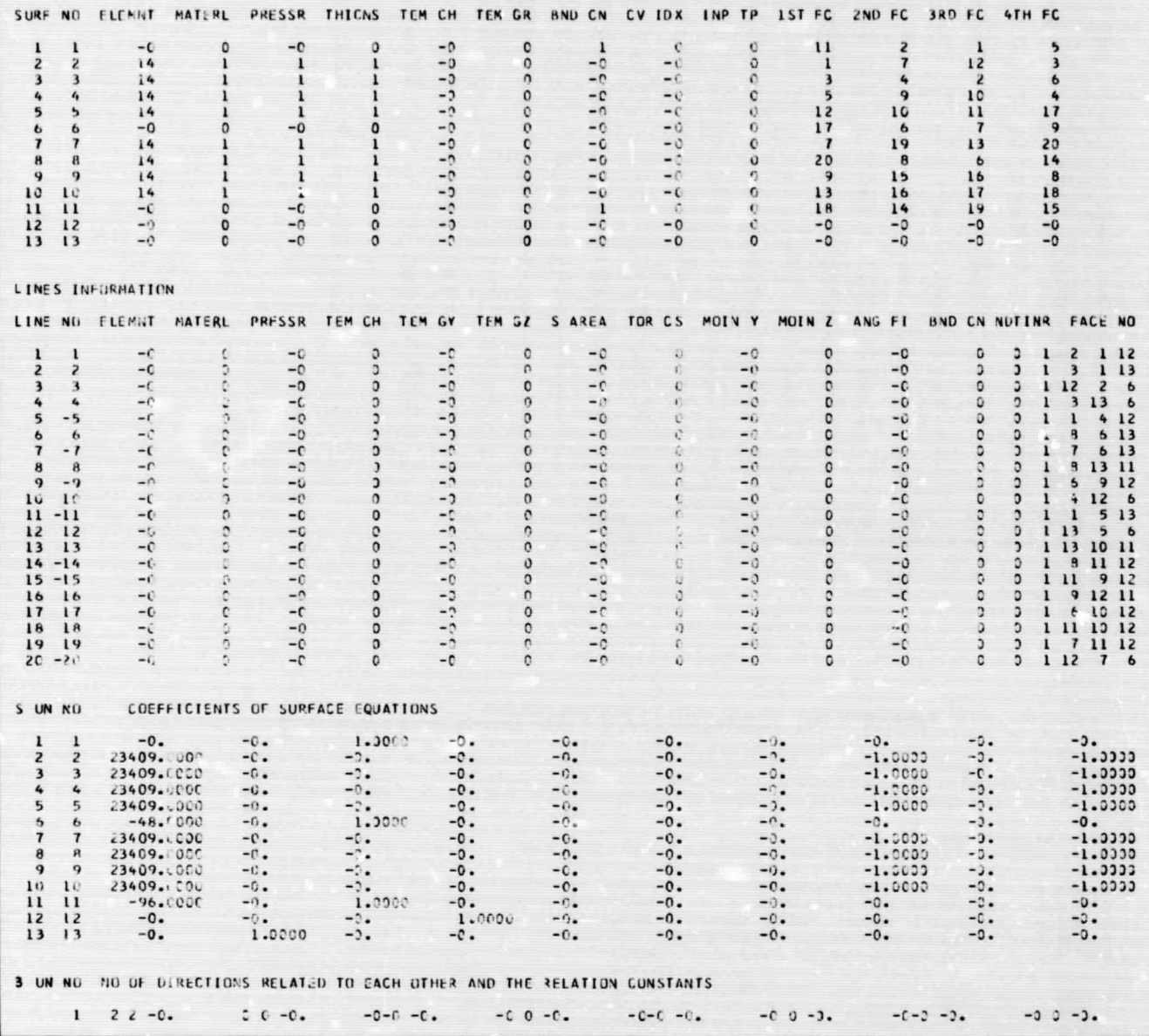

# Table A-4. List of output data after successful execution for membrane case

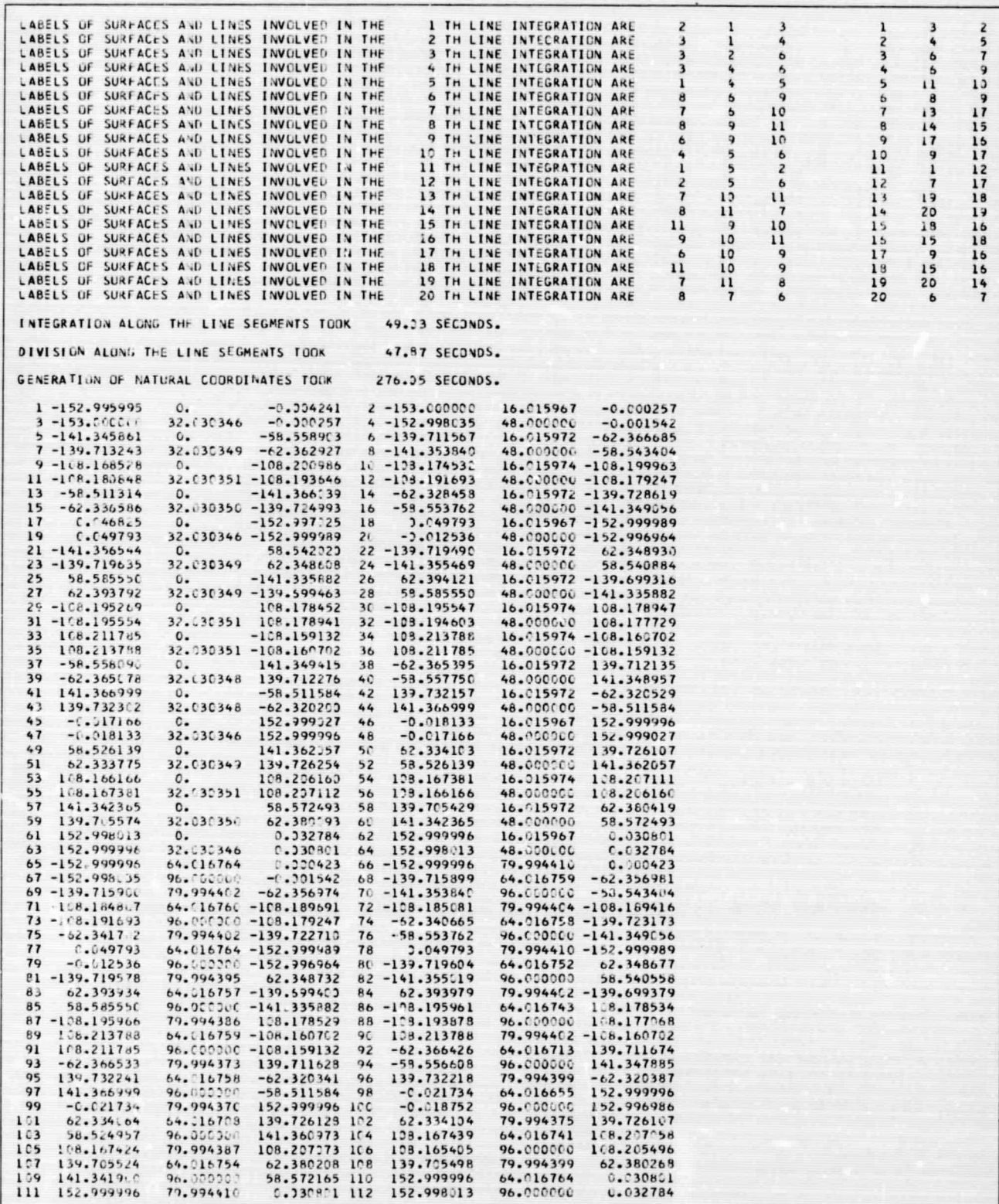

Table A-4 (contd)

|                              |                                            | GENERATION OF FINAL MESH COORDINATES TOOK 21.77 SECONDS. |                                                       |                                                       |
|------------------------------|--------------------------------------------|----------------------------------------------------------|-------------------------------------------------------|-------------------------------------------------------|
| $12 - 0.$<br>12              | 52<br>$52 - 0.$                            | 92<br>$92 - 0$ .                                         | 132<br>$132 - 0$ .                                    | 172<br>$172 - C$ .                                    |
| $212 - 0$<br>212             | 252<br>$252 - C$ .                         | 292<br>$292 - n$ .                                       | 332<br>$332 - 0.$                                     | 372<br>$372 - 0$ .                                    |
|                              |                                            |                                                          |                                                       |                                                       |
| 412<br>$412 - 0$             | 457<br>$452 - 0.$                          | 492<br>$492 - C$ .                                       | 532<br>$532 - 0.$                                     | 572<br>$572 - 0.$                                     |
| 612<br>$612 - 0$             | 672<br>$672 - 0.$                          | $702 - 0.$<br>722                                        | 732<br>$732 - C.$                                     | $762 - 0.$<br>762                                     |
| 792<br>$792 - 0$             | H <sub>22</sub><br>$822 - C$ .             | 352<br>$852 - 0$ .                                       | <b>882</b><br>$882 - 0.$                              | 912<br>$912 - 0$ .                                    |
| 942<br>$942 - 0$             | 972<br>$972 - 6.$                          | 1002 1002-0.                                             | $1032$ $1032 - 0$ .                                   | $1C62$ $1C62-C$ .                                     |
| $1092$ $1092 - 0$ .          | $1122$ $1122 - 0$ .                        |                                                          |                                                       |                                                       |
| $-11401100$                  | 5<br>ı<br>-1<br>6                          | $\overline{z}$<br>$-21431$ 100                           | $\mathbf{1}$<br>$\overline{2}$<br>6<br>$\overline{1}$ | $-31401$ 100<br>$\overline{\mathbf{3}}$<br>ı          |
| 3<br>7<br>$\mathbf{a}$       | $-41401$ 100<br>$\mathcal{L}_{\bullet}$    | 5<br>ı<br>9<br>10                                        | $-51401$ 100<br>6                                     | $\mathbf{I}$<br>6, 10<br>7<br>11                      |
| $-614C11C0$                  | $\mathbf{1}$<br>711<br>12                  | $-71401$ 100<br>$\mathbf{B}$                             | $\mathbf{1}$<br>9 13<br>14                            | $-814C_1$<br>ı<br>10<br>1 <sub>c</sub>                |
| 12<br>14<br>15               | 11<br>$-91401100$                          | 11<br>15<br>1<br>16                                      | 12 -101401 100                                        | $\mathbf{1}$<br>13<br>17<br>14<br>18                  |
| $-111461$ 100                | 1<br>18<br>14<br>19                        | $-121431$<br>100<br>15                                   | $\mathbf{1}$<br>1 <sub>5</sub><br>19<br>20            | $-131401$<br>100<br>1<br>16                           |
| 50<br>45<br>46               | $49 - 141431$<br>100                       | 47<br>51<br>ı<br>46                                      | $53 - 151401$<br>100                                  | 47<br>48<br>52<br>51<br>$\mathbf{1}$                  |
| $-161401100$                 | 49<br>$\mathbf{1}$<br>-50<br>54            | $53 - 171401$<br>100                                     | $\mathbf{1}$<br>50<br>51<br>55                        | $-181401$<br>54<br>100<br>$\mathbf{1}$                |
| 52<br>56                     |                                            | 53<br>54<br>58                                           |                                                       | 54<br>55<br>59<br>58                                  |
| 51                           | $55 - 191401$<br>1 <sub>c</sub>            | 1                                                        | $57 - 201401$<br>100                                  | $\mathbf{1}$                                          |
| $-211401100$                 | $\mathbf{1}$<br>5 <sub>5</sub><br>56<br>60 | 59 -221401 100                                           | 57<br>$\mathbf{1}$<br>58<br>62                        | $-231401$<br>61<br>100<br>$\mathbf{1}$                |
| 58<br>59<br>63               | $62 - 241401$<br>100                       | 59<br>1<br>60<br>64                                      | $-251401$<br>100<br>63                                | 1<br>,<br>$\mathbf{z}$<br>22<br>$\epsilon$            |
| $-2614C11C$                  | 23<br>$\mathbf{1}$<br>3<br>2               | $-271431$<br>22<br>100                                   | 24<br>$\mathbf{1}$<br>3<br>4                          | $23 - 2814$ , 100<br>$\mathbf{1}$                     |
| 22<br>21<br>30               | $29 - 2914.11$<br>100                      | 22<br>23<br>31<br>1                                      | $32 - 321401$<br>100                                  | $\mathbf{1}$<br>23<br>31<br>24<br>32                  |
| $-311401$<br>100             | 29<br>$3^{\circ}$<br>38<br>1               | $37 - 321421$<br>100                                     | 31<br>39<br>1<br>30                                   | $38 - 3314$ cl<br>$\mathbf{1}$<br>1 <sub>CC</sub>     |
| 32<br>4C<br>31               | $39 - 341401$<br>1.00                      | $\mathbf{1}$<br>37<br>38<br>46                           | $45 - 351401$<br>100                                  | $\mathbf{1}$<br>38<br>39<br>47<br>46                  |
| $-3514.1$<br>100             | $\mathbf{1}$<br>37<br>40<br>48             | $47 - 371401$<br>160                                     | $\mathbf{1}$<br>17<br>25<br>26                        | $18 - 381401$<br>$\mathbf{1}$<br>100                  |
| 26<br>27<br>18               | $19 - 391401$<br>$1 - 0$                   | 27<br>19<br>2B<br>$\mathbf{1}$                           | $22 - 421401$<br>100                                  | 25<br>33<br>26<br>$\mathbf{1}$<br>34                  |
| $-4114C1$<br>100             | $\mathbf{1}$<br>26<br>34<br>35             | $27 - 421431100$                                         | $\mathbf{1}$<br>27<br>35<br>36                        | 28 -431401 100<br>-1                                  |
| 33<br>41<br>42               | 34 -441401 100                             | $\mathbf{1}$<br>34<br>42<br>43                           | $35 - 4514C1$<br>1 <sub>0</sub>                       | $\mathbf{1}$<br>35<br>43<br>44<br>36                  |
| $-461471$<br>1 <sub>CC</sub> | $\mathbf{1}$<br>41<br>61<br>62             | 42 -471401 100                                           | 42 62<br>$\mathbf{1}$<br>63                           | $43 - 4814.1$<br>$\mathbf{1}$<br>100                  |
| 43<br>63<br>64               | $44 - 491401$<br>100                       | $\mathbf{1}$<br>4<br>8<br>68                             | $65 - 501401$<br>100                                  | $\mathbf{1}$<br>65<br>68<br>69<br>66                  |
| $-51141110$                  | 70<br>$\mathbf{1}$<br>66<br>69             | 67 -521401 100                                           | 12<br>71<br>$\mathbf{1}$<br>8                         | $68 - 53141$<br>100<br>$\mathbf{1}$                   |
| 71<br>72<br>68               | 69 -541401 100                             | 72<br>$\mathbf{1}$<br>69<br>73                           | $72 - 551401$<br>100                                  | $\mathbf{1}$<br>12<br>71<br>16<br>74                  |
| $-561401100$                 | $\mathbf{1}$<br>71<br>74<br>75             | 72<br>$-571431$<br>100                                   | $\mathbf{1}$<br>72<br>75<br>76                        | $73 - 581401$<br>$\mathbf{1}$<br>100                  |
| 20<br>17<br>16               | $74 - 591401$<br>100                       | 74<br>77<br>$\mathbf{1}$<br>78                           | $75 - 601401$<br>100                                  | 75<br>$\mathbf{1}$<br>78<br>79<br>76                  |
| $-61146110$                  | $\mathbf{I}$<br>48<br>98 1CL               | $52 - 621401100$                                         | $\mathbf{1}$<br>98<br>99 102                          | $101 - 631401100$                                     |
|                              |                                            |                                                          |                                                       | ı                                                     |
| 99 100 103                   | $1'2 - 6414$ 100                           | 52 101 104<br>ı                                          | 56<br>$-651401100$                                    | 1 101 102 105<br>104                                  |
| $-661401100$                 | 1 102 103 106                              | $105 - 671401100$                                        | $\mathbf{1}$<br>56 104 107                            | $60 - 681401100$<br>1                                 |
| 104 105 108                  | $107 - 691411100$                          | 1 195 196<br>109                                         | $138 - 731401$ 100                                    | $\mathbf{1}$<br>60107110<br>64                        |
| $-711401100$                 | 1 107 128 111                              | $110 - 721401100$                                        | 1 108 109 112                                         | 111 -731401 100<br>$\mathbf{1}$                       |
| 3C<br>4 65                   | $24 - 741401100$                           | 81<br>1<br>65<br>66                                      | $80 - 751401100$                                      | $\mathbf{1}$<br>66<br>67<br>B <sub>2</sub><br>81      |
| $-761401100$                 | 24<br>86<br>-1<br>B <sub>C</sub>           | 32 -771401 100                                           | $\mathbf{1}$<br>80<br>81<br>87                        | $86 - 781401100$<br>$\mathbf{1}$                      |
| 81<br>82<br>88               | $87 - 791401$<br>100                       | 32<br>$\mathbf{1}$<br>86<br>92                           | $43 - 831401100$                                      | 86<br>$\mathbf{1}$<br>92<br>$\overline{\omega}$<br>93 |
| $-811401100$                 | 87<br>94<br>1<br>B                         | $93 - 821431100$                                         | $\mathbf{1}$<br>40 92<br>98                           | $48 - 8314C1$<br>100<br>$\mathbf{1}$                  |
| 92<br>93<br>99               | 98 -841401 100                             | $\mathbf{1}$<br>93<br>94 100                             | $99 - 851401$<br>100                                  | $\mathbf{1}$<br>20<br>28<br>93<br>77                  |
| $-85140110$                  | $\mathbf{1}$<br>77<br>83<br>84             | $-871431100$<br>78                                       | $\mathbf{1}$<br>78<br>84<br>85                        | $79 - 8814$ <sup>1</sup><br>100<br>$\mathbf{1}$       |
| 28<br>36<br>89               | $83 - 891401$ 100                          | $\mathbf{1}$<br>83<br>89<br>90                           | $84 - 931401$<br>100                                  | $\mathbf{1}$<br>84<br>90<br>91<br>85                  |
| $-911401100$                 | $\mathbf{1}$<br>36<br>44<br>95             | $-921401100$<br>89                                       | 89<br>$\mathbf{1}$<br>95<br>96                        | $90 - 931411100$<br>$\mathbf{1}$                      |
| 96<br>97<br>90               | $91 - 941491100$                           | $\mathbf{1}$<br>44<br>64 110                             | 95 - 951401 100                                       | 95 110 111<br>1<br>96                                 |
| $-961401100$                 | $\mathbf{1}$<br>96 111 112                 | 97                                                       |                                                       |                                                       |
|                              |                                            |                                                          |                                                       |                                                       |
| NO. OF NUDES                 | 112<br>NU. UF BC                           | 32<br>NU. OF ELTS                                        | 96                                                    | END                                                   |
|                              |                                            |                                                          |                                                       |                                                       |
|                              | <b>GENERATION OF ELEMENT DATA TOOK</b>     |                                                          | 6.52 SECONDS.                                         |                                                       |
|                              |                                            |                                                          |                                                       |                                                       |

Table A-5. List of input data for cylindrical shell problem for membrane and bending case

| CYLINDIRICAL SHELL PROBLEM BENDING                                                                                                    |                                                                                   |                                                          | INPUT TYPE NO. 2 |  |
|----------------------------------------------------------------------------------------------------|-----------------------------------------------------------------------------------|----------------------------------------------------------|------------------|--|
| DATA FOR THREE DIMENSIONAL PROBLEM                                                                                                    |                                                                                   |                                                          |                  |  |
| NUMBER OF THREE DIMENSIONAL SUBDOMAINS<br>NUMBER OF FACES OR TWO DIM. SUBDOMAINS<br>NUMBER OF LINEAR FACES OR ON! DIM. FLEMENTS<br>NO. OF SUBDIVISION IN WHICH SPECIAL POINT LIFS<br>NUMBER OF DIVISION IN THREE DIRECTIONS | <b>NVDL</b><br><b>NSUR</b><br><b>NL1N</b><br>ID<br><b>NX(ID)</b><br><b>NY(IO)</b> | 13<br>20                                                 | ٠                |  |
| FACTUR OF REFINEMENT<br>COURDINATES OF SPECIAL POINT                                                                                                    | <b>NZ(IO)</b><br>CF<br>X <sub>0</sub> (10)<br><b>YO(10)</b><br>201101             | 0.100010E 01<br>$-0.153000E$ 03<br>0.480000E 02<br>$-0-$ |                  |  |

Table A-5 (contd)

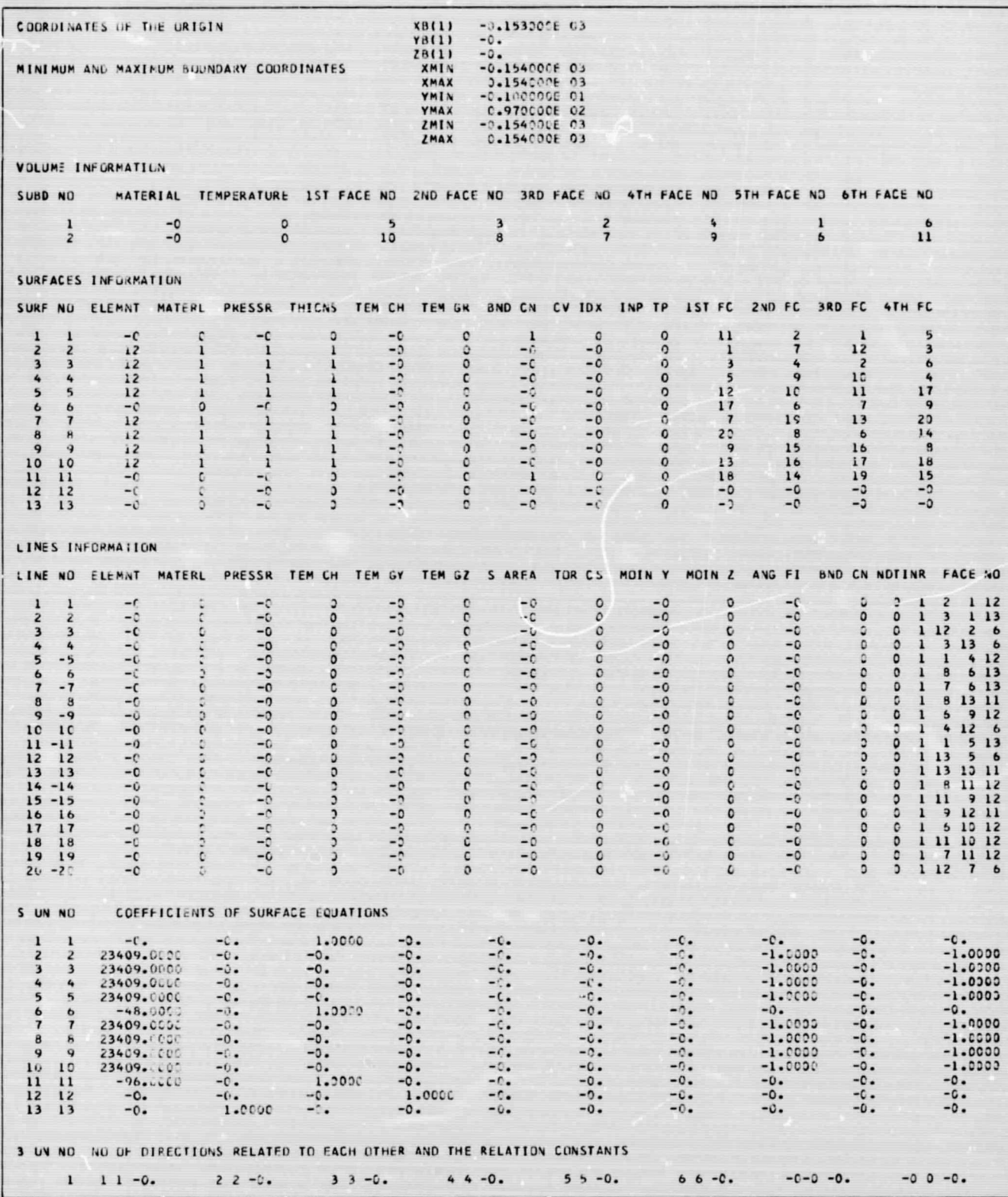

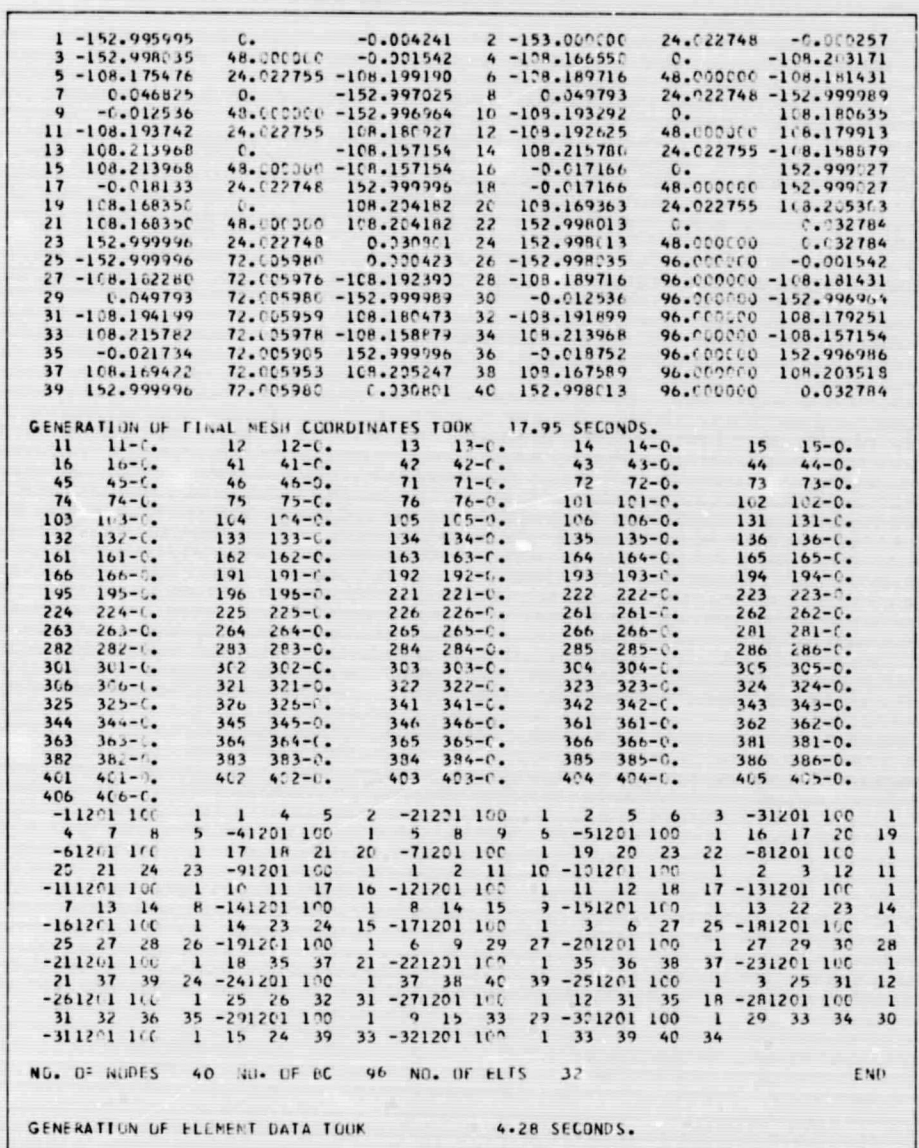

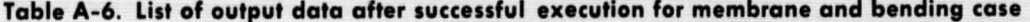

# **References**

- 1. Akyuz, F. A., "Natural Coordinate Systems, An Automatic Data Generation Scheme for a Finite-Element Method," *Nucl. Eng. Des.* (to be published).
- 2. Hilbert D., and Cohn-Vosseu, *S., Geometry and Imagination.* Chelsea Publishing Co., New York, 1952.
- 3. Akytiz, F. A., and Utku, S., "An Automatic Node Relabelling Scheme for Bandwidth Minimization of Stiffness Matrices," AIAA J., Vol. 6, No. 4, pp. 728-730, Apr. 1968.
- 4. Utku, S., and Akyuz, F. A., *ELAS*—A *General Purpose Computer Program for the Equilibrium Problems of Linear Structures: Volume I. User's Manual,* Technical Report 32-1240. Jet Propulsion Laboratory, Pasadena, Calif., Feb. 1, 1968.